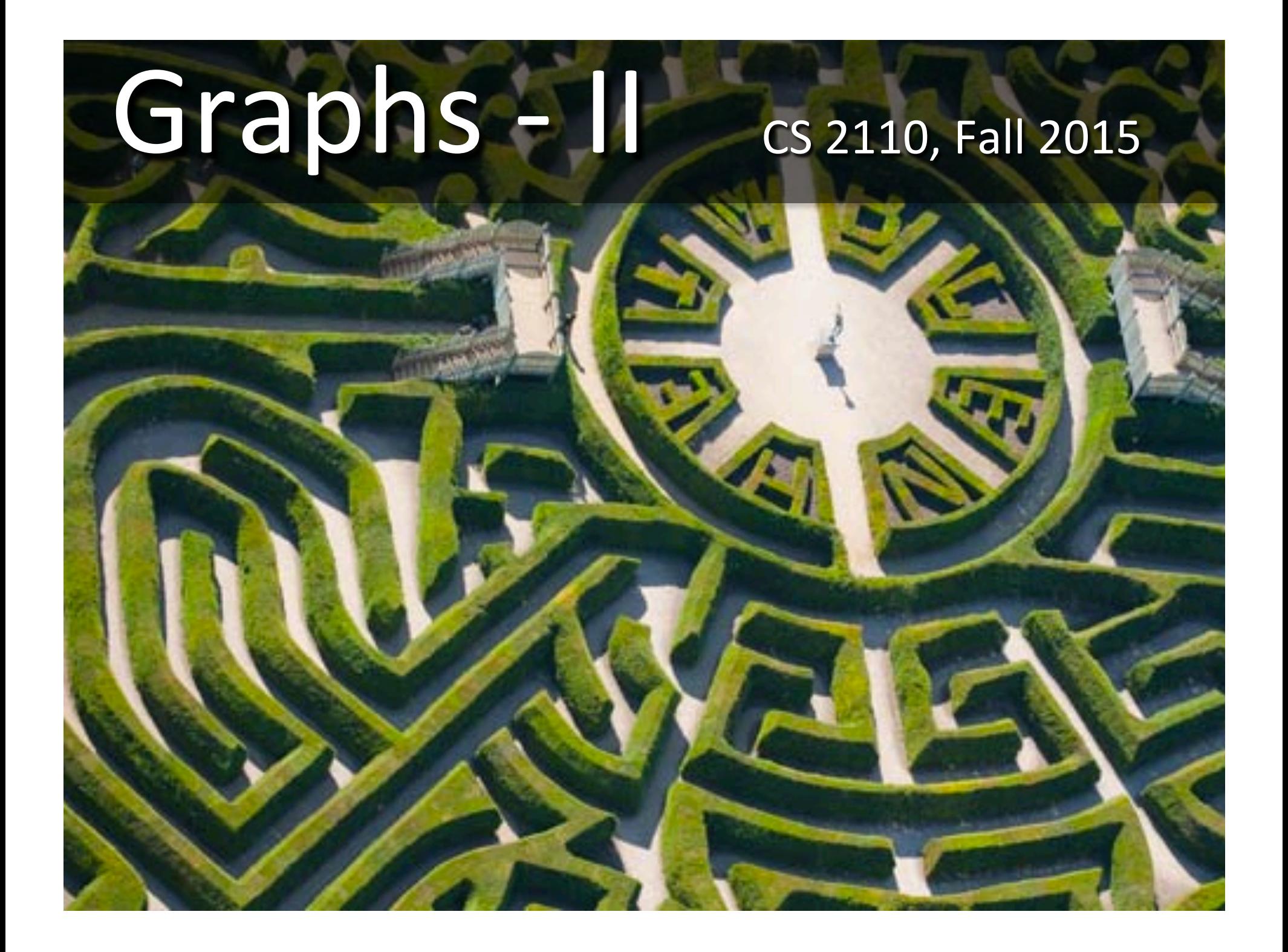

### Where did I leave that book?

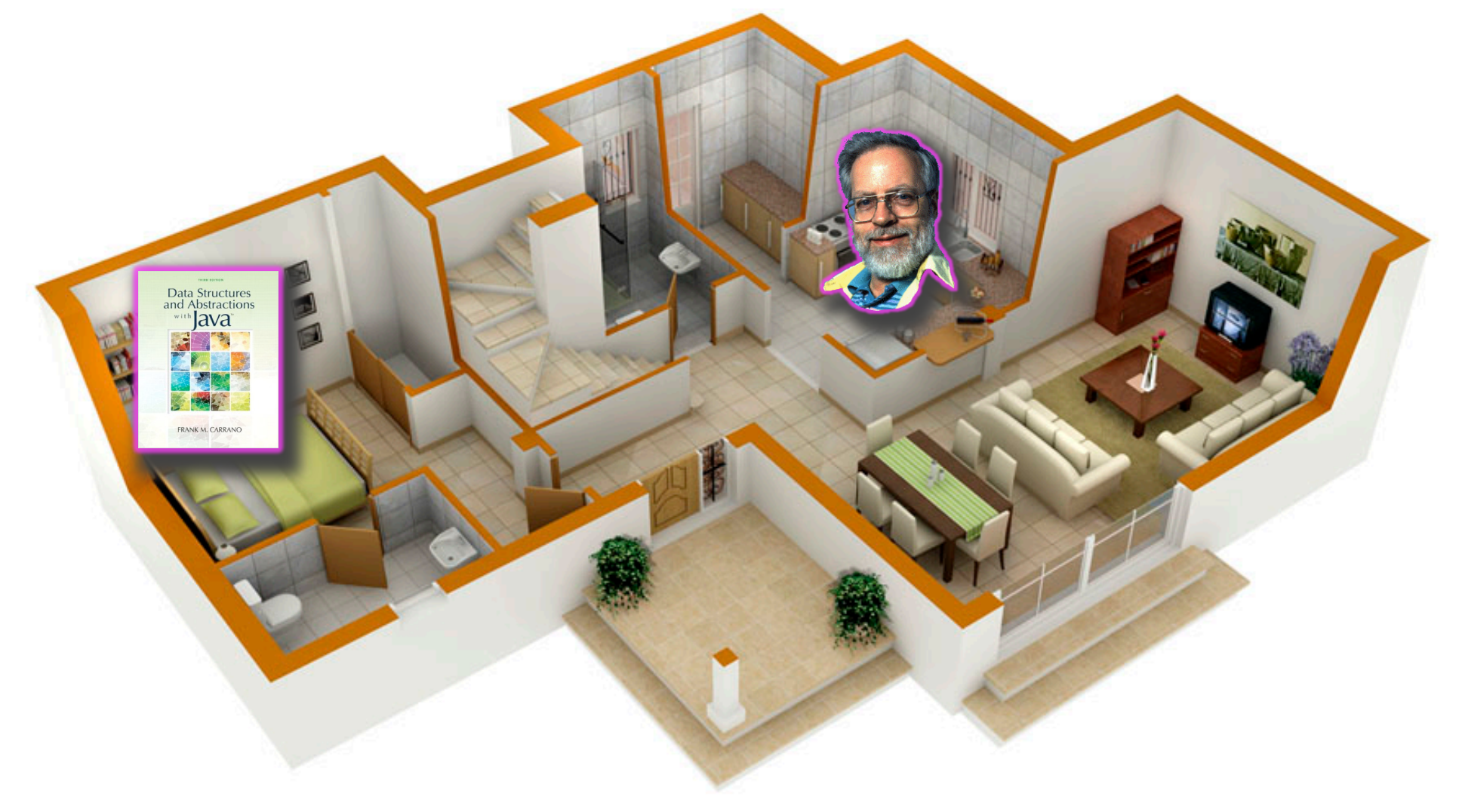

http://www.geahvet.com

### Where did I leave that book?

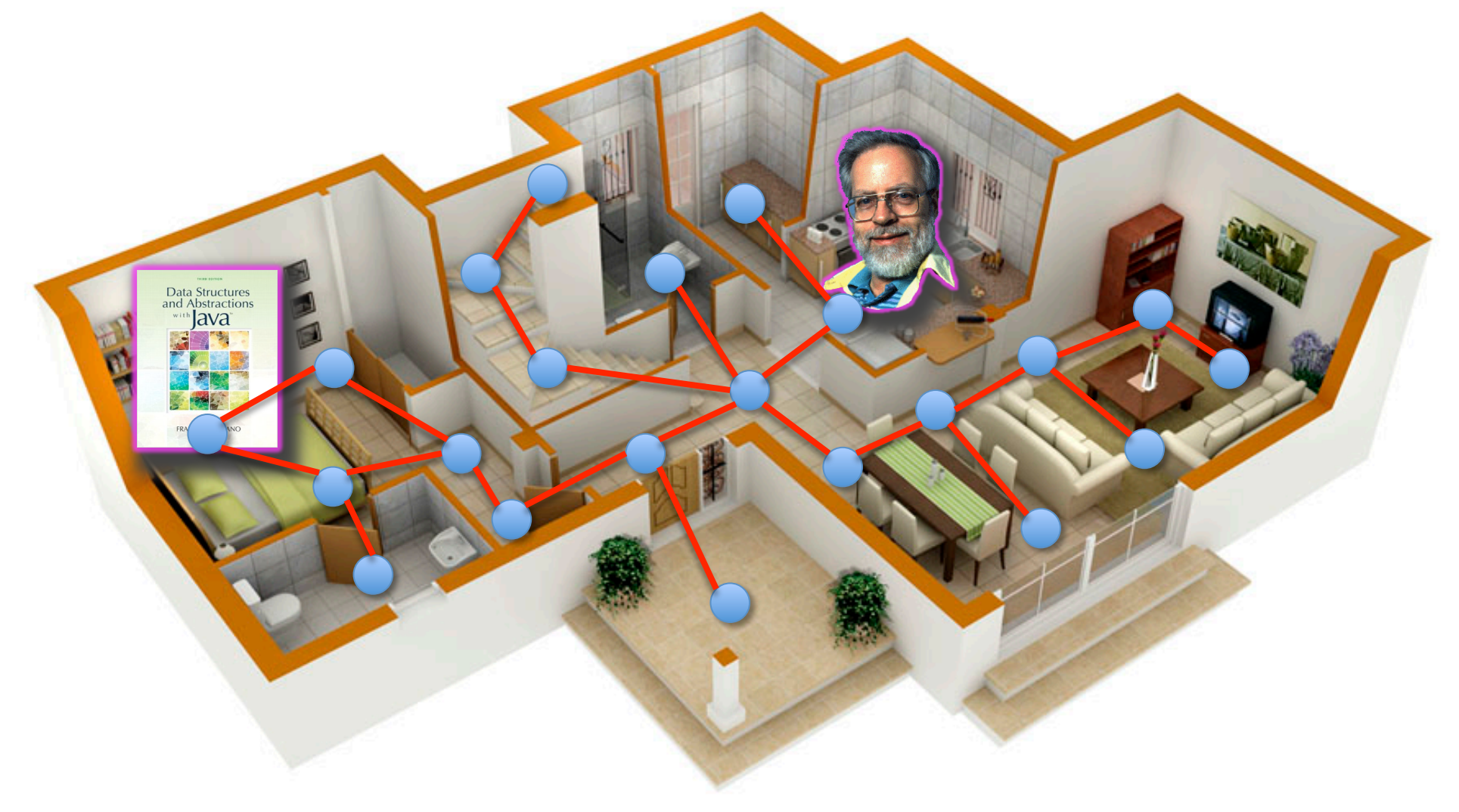

http://www.geahvet.com

#### Where did I leave that book?

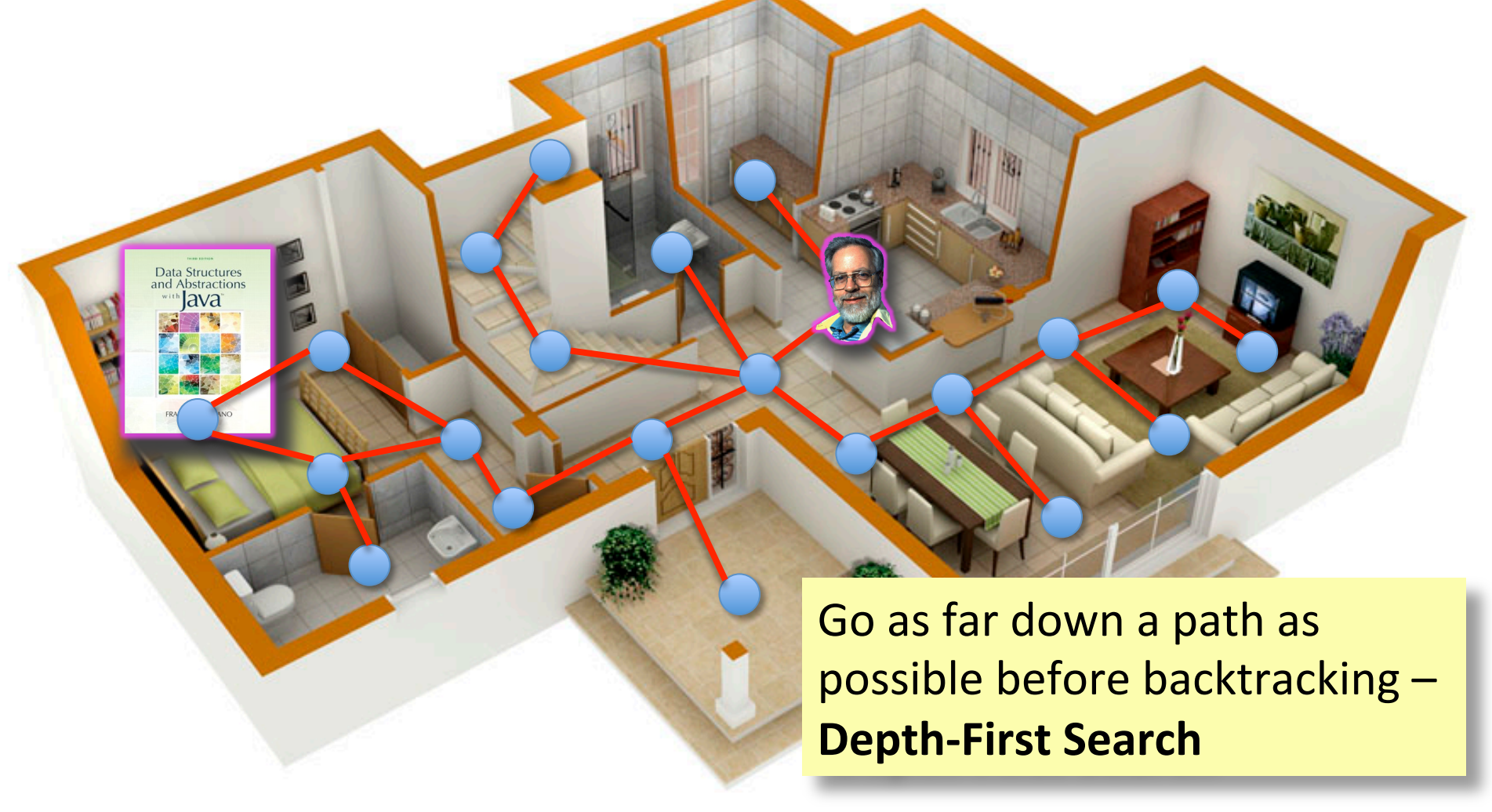

http://www.geahvet.com

# Graph Algorithms

- Search
	- Depth-first search
	- $-$  Breadth-first search
- Shortest paths
	- Dijkstra's algorithm
- Minimum spanning trees
	- Prim's algorithm
	- Kruskal's algorithm

#### Representations of Graphs

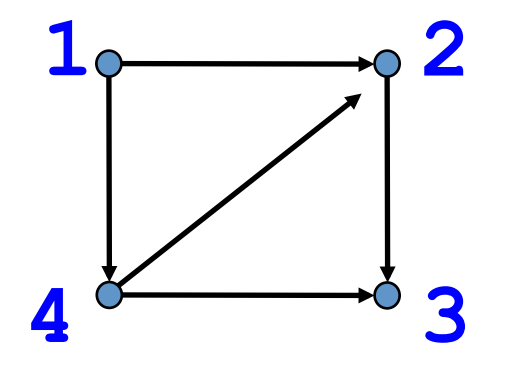

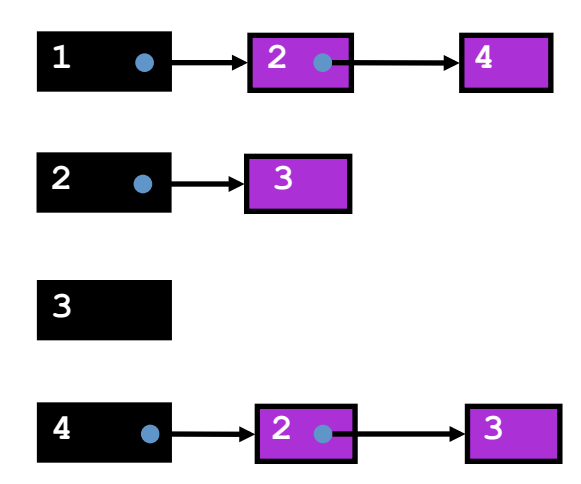

#### Adjacency List **Adjacency Matrix**

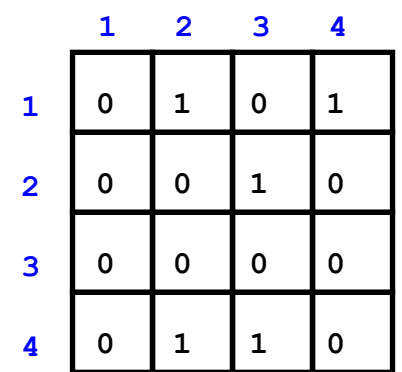

#### Adjacency Matrix or Adjacency List?

- Definitions:
	- $n =$  number of vertices
	- $-$  *m* = number of edges
	- $d(u)$  = degree of  $u$  = number of edges leaving  $u$
- Adjacency Matrix
	- $-$  Uses space  $O(n^2)$
	- $-$  Can iterate over all edges in time  $O(n^2)$
	- Can answer "Is there an edge from u to  $v$ ?" in O(1) time
	- $-$  Better for dense graphs (lots of edges)
- Adjacency List
	- $-$  Uses space  $O(m + n)$
	- $-$  Can iterate over all edges in time  $O(m + n)$
	- Can answer "Is there an edge from u to  $v$ ?" in  $O(d(u))$  time
	- $-$  Better for sparse graphs (fewer edges)

• Given a graph and one of its nodes u (say node 1 below)

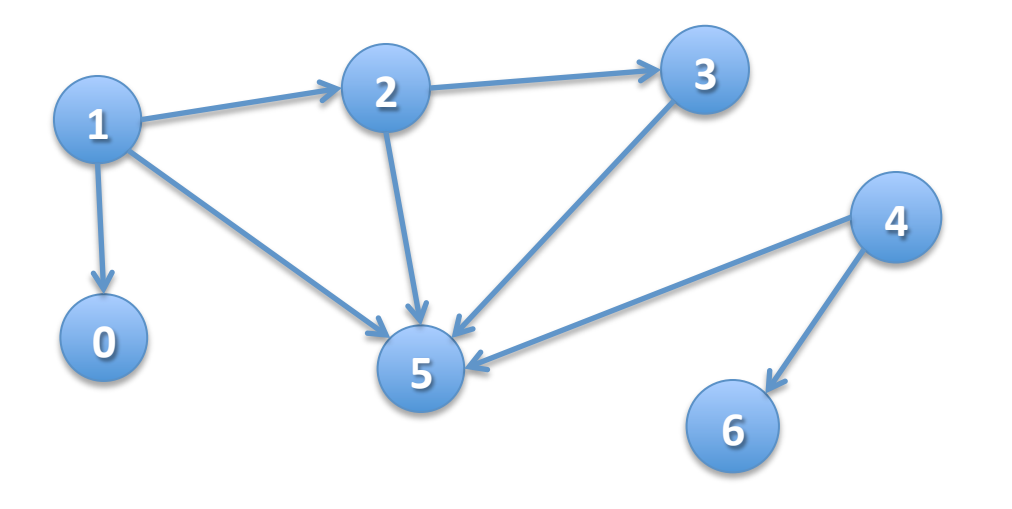

- Given a graph and one of its nodes u (say node 1 below)
- We want to "visit" each node reachable from  $u$  $(nodes 1, 0, 2, 3, 5)$

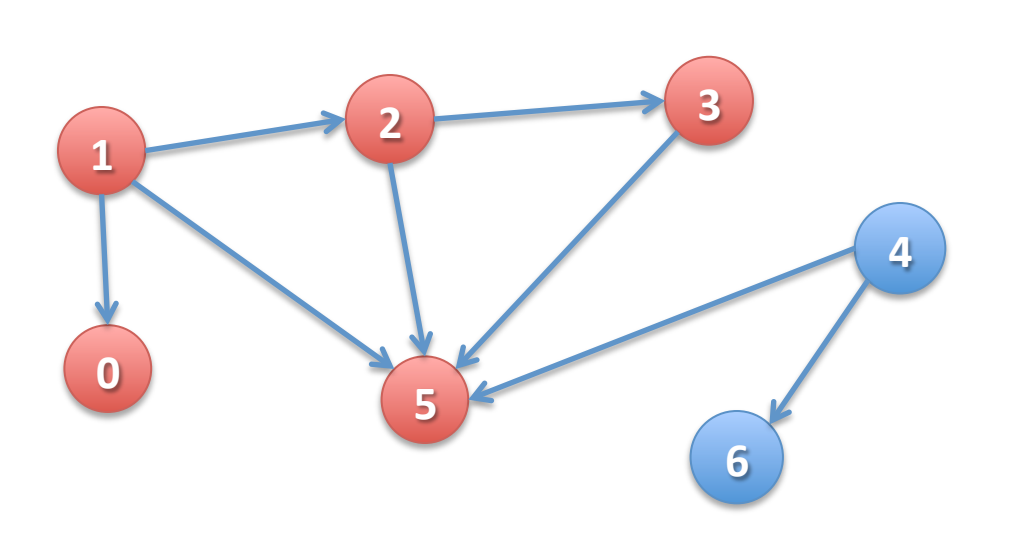

There are many paths to some nodes.

How do we visit all nodes efficiently, without doing extra work? 

#### boolean[ ] visited;

- Node u is visited means: visited[u] is true
- To visit u means to: set visited[u] to true
- Node y is REACHABLE from node u if there is a path  $(u, ..., v)$  in which all nodes of the path are unvisited.

#### Suppose all nodes are unvisited.

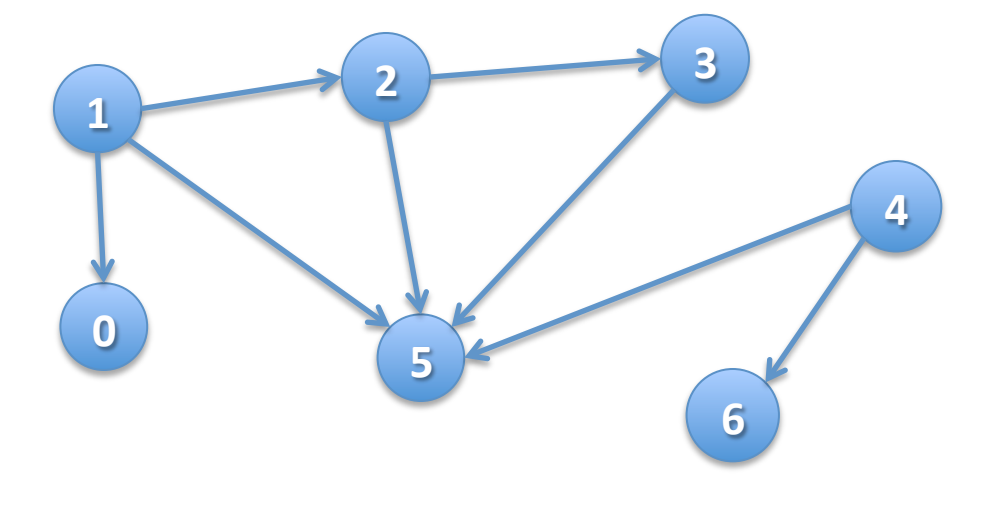

#### boolean[ ] visited;

- Node u is visited means: visited[u] is true
- To visit u means to: set visited[u] to true
- Node y is REACHABLE from node u if there is a path  $(u, ..., v)$  in which all nodes of the path are unvisited.

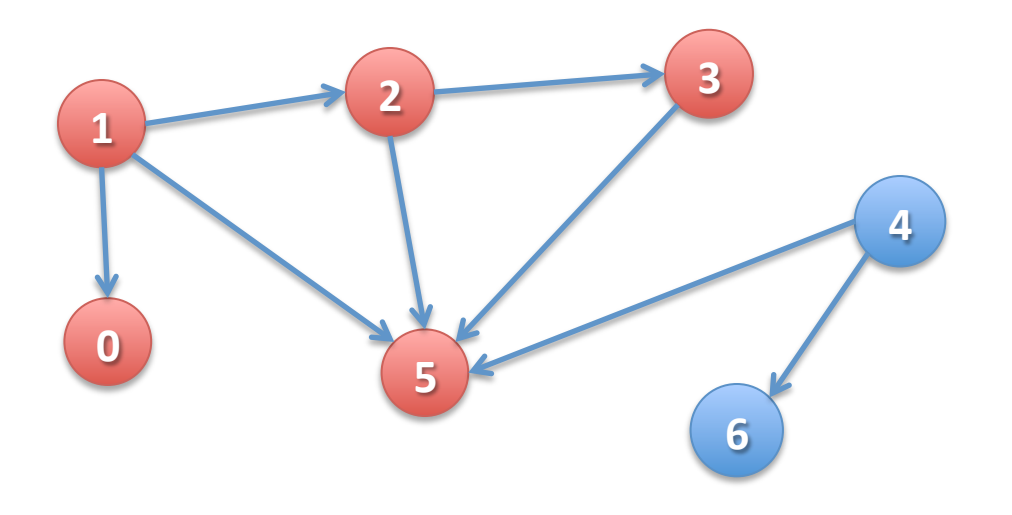

Suppose all nodes are unvisited.

**Nodes REACHABLE** from node 1:  $\{1, 0, 2, 3, 5\}$ 

#### boolean[ ] visited;

- Node u is visited means: visited[u] is true
- To visit u means to: set visited[u] to true
- Node y is REACHABLE from node u if there is a path  $(u, ..., v)$  in which all nodes of the path are unvisited.

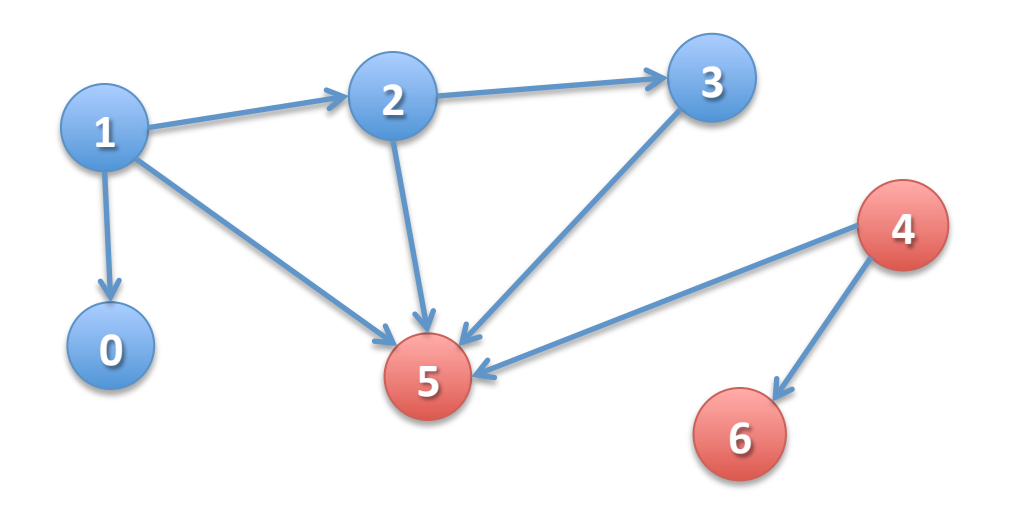

Suppose all nodes are unvisited.

**Nodes REACHABLE** from node 1:  $\{1, 0, 2, 3, 5\}$ 

Nodes REACHABLE from **4**:  $\{4, 5, 6\}$ 

#### boolean[ ] visited;

- Node u is visited means: visited[u] is true
- To visit u means to: set visited[u] to true
- Node y is REACHABLE from node u if there is a path  $(u, ..., v)$  in which all nodes of the path are unvisited.

#### **Green**: visited **Blue**: unvisited

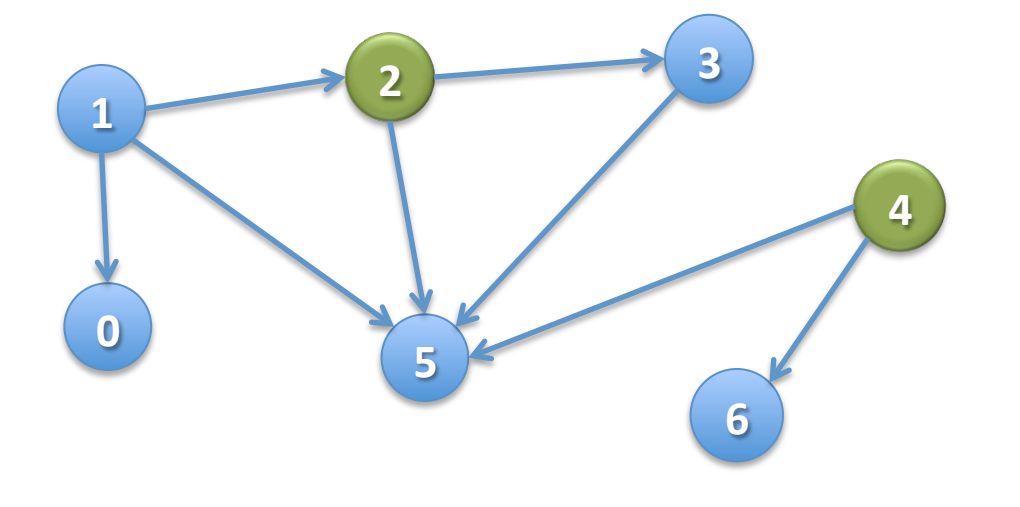

#### boolean[ ] visited;

- Node u is visited means: visited[u] is true
- To visit u means to: set visited[u] to true
- Node y is REACHABLE from node u if there is a path  $(u, ..., v)$  in which all nodes of the path are unvisited.

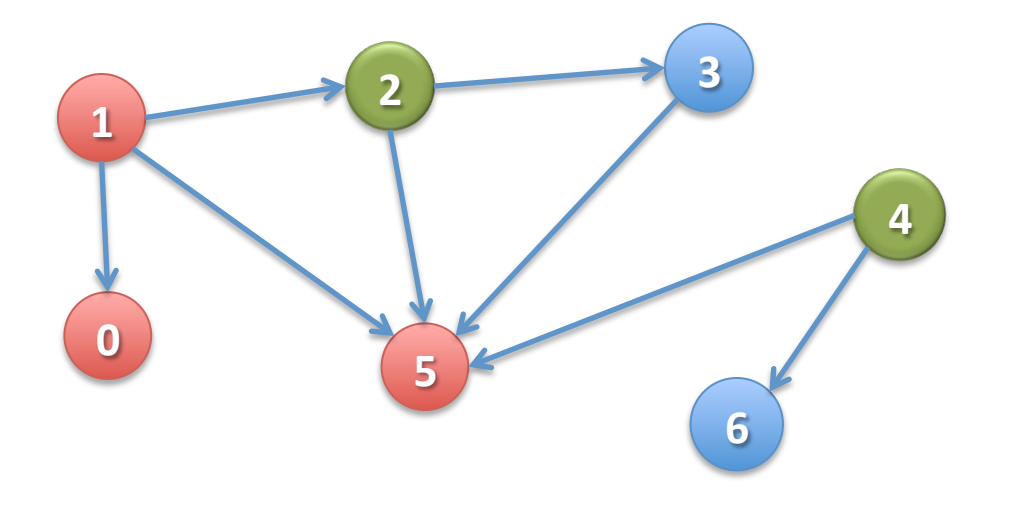

**Green**: visited **Blue**: unvisited

**Nodes REACHABLE** from node 1:  $\{1, 0, 5\}$ 

#### boolean[ ] visited;

- Node u is visited means: visited[u] is true
- To visit u means to: set visited[u] to true
- Node y is REACHABLE from node u if there is a path  $(u, ..., v)$  in which all nodes of the path are unvisited.

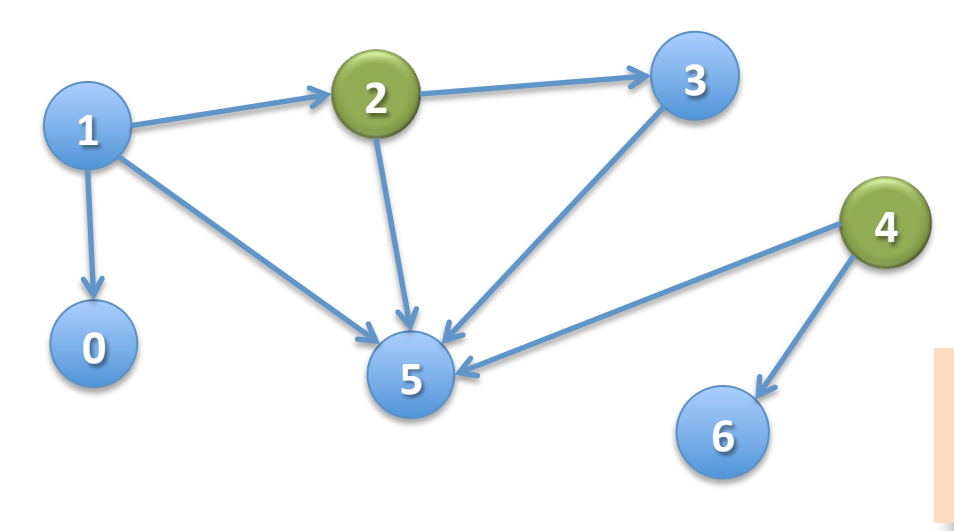

**Green**: visited **Blue**: unvisited

**Nodes REACHABLE** from node 1:  $\{1, 0, 5\}$ 

Nodes REACHABLE from 4: none

Not even 4 itself, because it's already been visited!

 $/**$  Node u is unvisited. Visit all nodes that are REACHABLE from u.  $*/$ **public static void dfs(int u) {** 

Let u be 1

The nodes **REACHABLE from 1** are 1, 0, 2, 3, 5

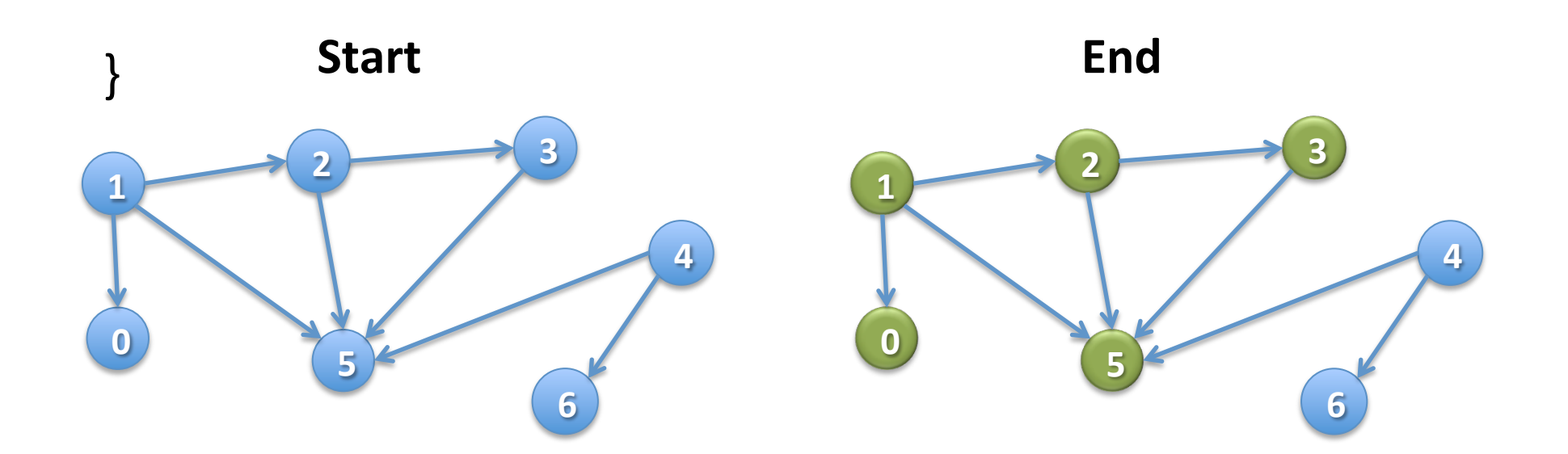

 $/**$  Node u is unvisited. Visit all nodes that are REACHABLE from u.  $*/$ **public static void dfs(int u) {** 

} 

Let u be 1

The nodes **REACHABLE from 1** are 1, 0, 2, 3, 5

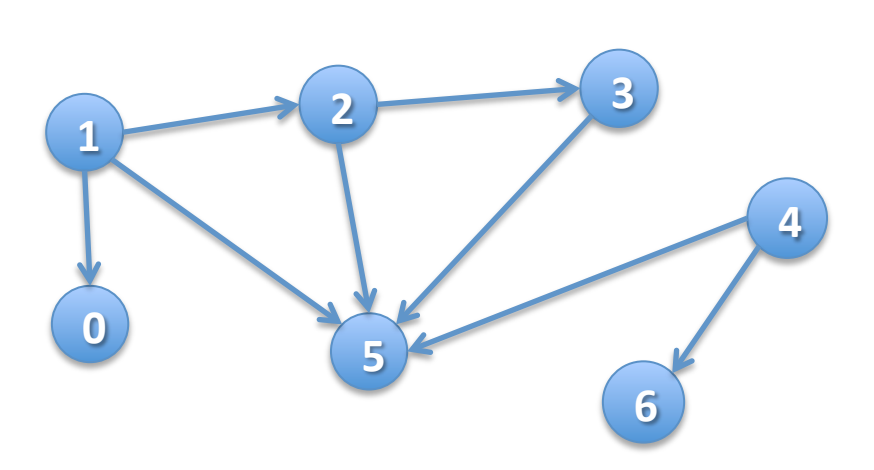

 $/**$  Node u is unvisited. Visit all nodes that are REACHABLE from u.  $*/$ **public static void dfs(int u) {**  $visited[u] = true;$ 

} 

Let u be 1

The nodes **REACHABLE from 1** are 1, 0, 2, 3, 5

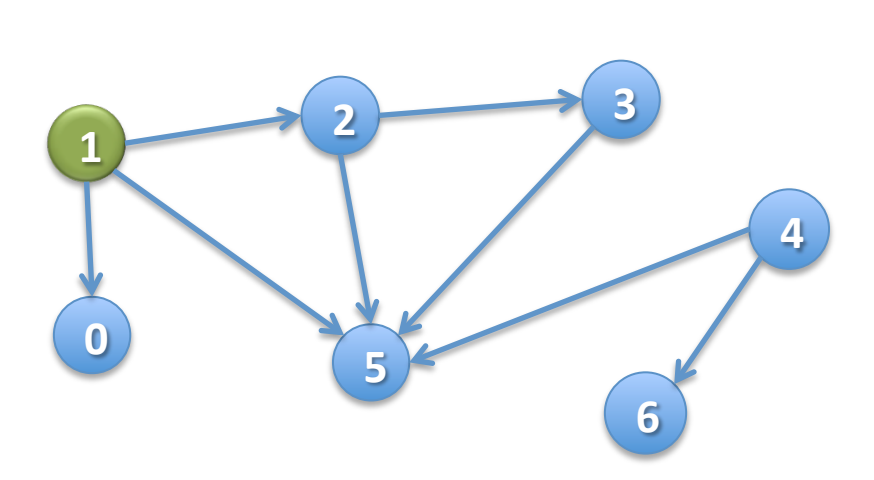

 $/**$  Node u is unvisited. Visit all nodes that are REACHABLE from u.  $*/$ **public static void dfs(int u) {**  $visited[u] = true;$ 

} 

Let u be **1** (visited)

The nodes to be visited are  $0, 2, 3, 5$ 

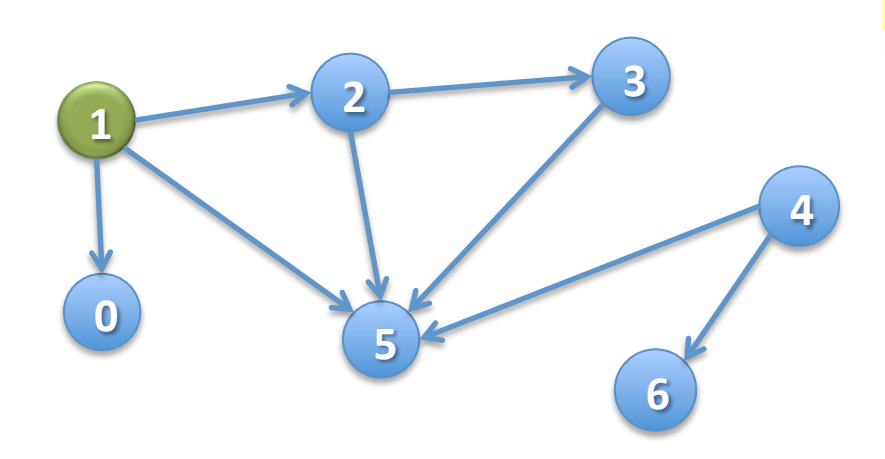

 $/**$  Node u is unvisited. Visit all nodes that are REACHABLE from  $u. *$ / **public static void dfs(int u)** {  $visited[u] = true;$ for all edges  $(u, v)$  leaving  $u:$ if  $v$  is unvisited then  $dfs(v)$ ;

} 

Let u be **1** (visited)

The nodes to be visited are  $0, 2, 3, 5$ 

Have to do DFS on all unvisited neighbors of u!

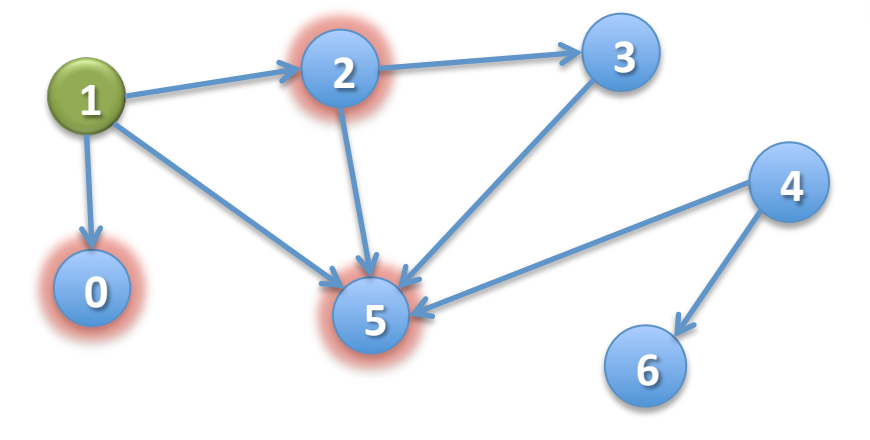

 $/**$  Node u is unvisited. Visit all nodes that are REACHABLE from  $u.$  \*/ **public static void dfs(int u)** {  $visited[u] = true;$ for all edges  $(u, v)$  leaving  $u:$ if  $v$  is unvisited then  $dfs(v)$ ;

} 

Suppose the **for** loop visits neighbors in numerical order. Then **dfs(1)** visits the nodes in this order: 1 ...

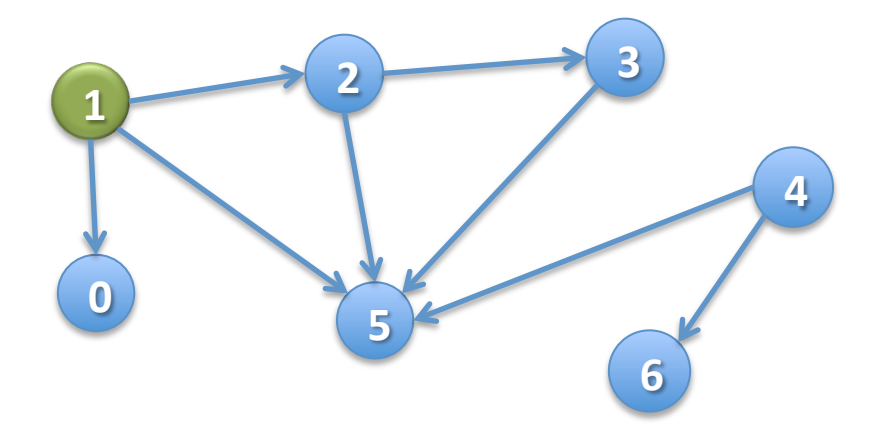

 $/**$  Node u is unvisited. Visit all nodes that are REACHABLE from  $u.$  \*/ **public static void dfs(int u)** {  $visited[u] = true;$ for all edges  $(u, v)$  leaving  $u:$ if  $v$  is unvisited then  $dfs(v)$ ;

} 

Suppose the **for** loop visits neighbors in numerical order. Then **dfs(1)** visits the nodes in this order: 1, 0 ...

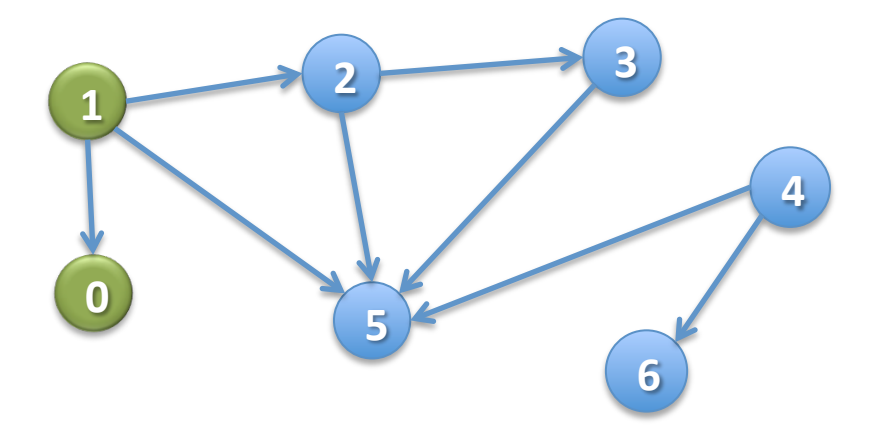

 $/**$  Node u is unvisited. Visit all nodes that are REACHABLE from  $u.$  \*/ **public static void dfs(int u)** {  $visited[u] = true;$ for all edges  $(u, v)$  leaving  $u:$ if  $v$  is unvisited then  $dfs(v)$ ;

} 

Suppose the **for** loop visits neighbors in numerical order. Then **dfs(1)** visits the nodes in this order: 1, 0, 2 ...

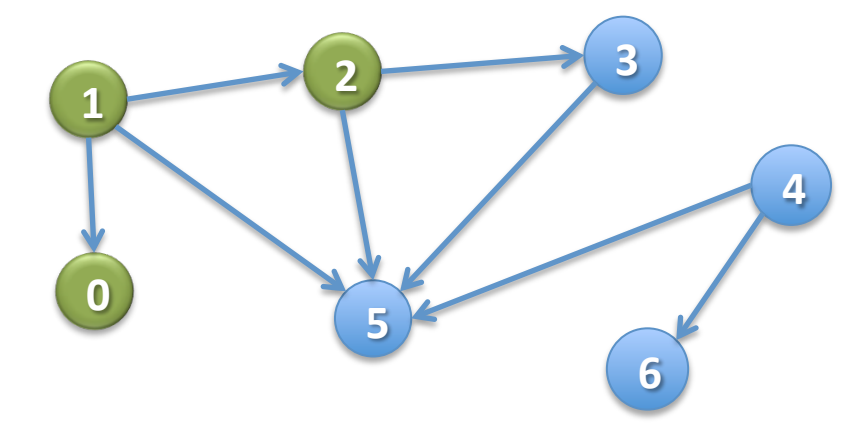

 $/**$  Node u is unvisited. Visit all nodes that are REACHABLE from  $u.$  \*/ **public static void dfs(int u)** {  $visited[u] = true;$ for all edges  $(u, v)$  leaving  $u:$ if  $v$  is unvisited then  $dfs(v)$ ;

} 

Suppose the **for** loop visits neighbors in numerical order. Then **dfs(1)** visits the nodes in this order: 1, 0, 2, 3 ...

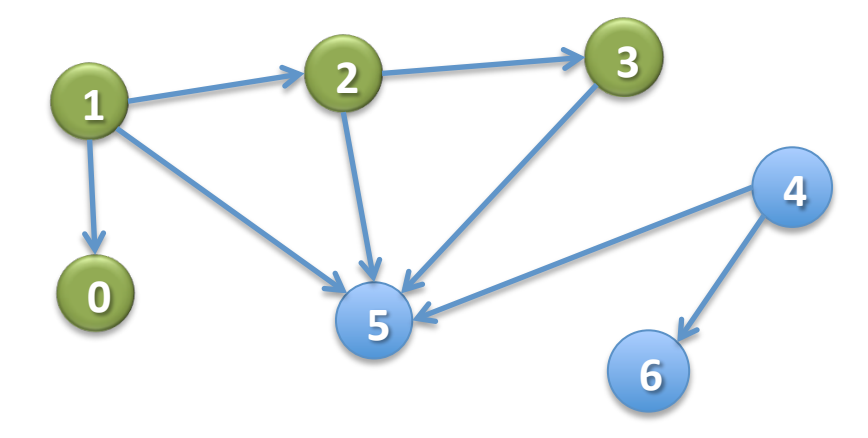

 $/**$  Node u is unvisited. Visit all nodes that are REACHABLE from  $u.$  \*/ **public static void dfs(int u)** {  $visited[u] = true;$ for all edges  $(u, v)$  leaving  $u:$ if  $v$  is unvisited then  $dfs(v)$ ;

} 

Suppose the **for** loop visits neighbors in numerical order. Then **dfs(1)** visits the nodes in this order: 1, 0, 2, 3, 5

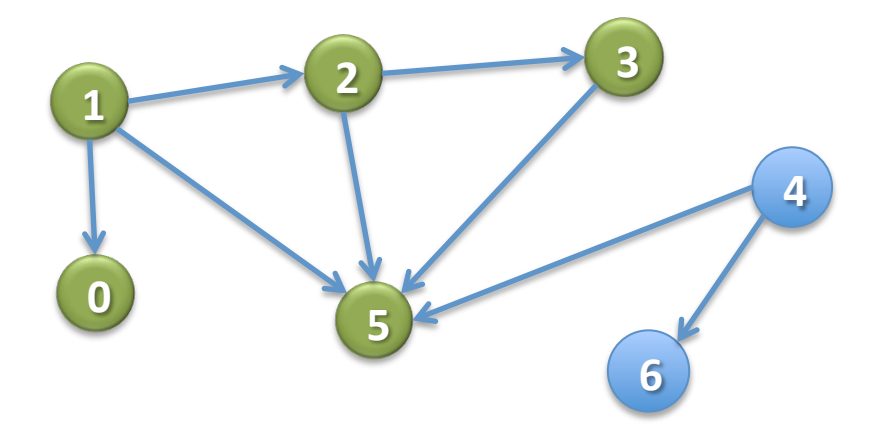

```
/** Node u is unvisited. Visit all nodes
that are REACHABLE from u. */
public static void dfs(int u) {
   visited[u] = true;for all edges (u, v) leaving u:if v is unvisited then dfs(v);
}
```
Suppose *n* nodes are REACHABLE along *e* edges (in total). What is

- Worst-case execution?
- Worst-case space?

 $/**$  Node u is unvisited. Visit all nodes that are REACHABLE from  $u.$  \*/ **public static void dfs(int u)** {  $visited[u] = true;$ for all edges  $(u, v)$  leaving  $u:$ if  $v$  is unvisited then  $dfs(v)$ ; } 

Example: Use different way (other than array visited) to know whether a node has been visited

Example: We really haven't said what data structures are used to implement the graph That's all there is to basic DFS. You may have to change it to fit a particular situation.

If you don't have this spec and you do something different, it's probably wrong.

# Depth-First Search in OO fashion

**public class** Node { **boolean** visited; List<Node> neighbors;

} 

Each node of the graph is an object of type Node

 $/**$  This node is unvisited. Visit all nodes REACHABLE from this node  $*/$ **public void** dfs()  $\{\leftarrow\}$ visited= true; **for** (Node n: neighbors) { if (!n.visited) n.dfs(); } } No need for a parameter. The object is the node.

```
\frac{4*}{*} Node u is unvisited. Visit all nodes REACHABLE from u. */public static void dfs(int u) {
    Stack s=(u); // Not Java!
    // inv: all nodes that have to be visited are
    // REACHABLE from some node in s
    while ( \text{ } s \text{ is not empty } ) {
        u= s.pop(); // Remove top stack node, put in u
        if (u has not been visited) {
            visit u;
            for each edge (u, v) leaving u:
                				s.push(v);	
        	 	}	
    }
```
} 

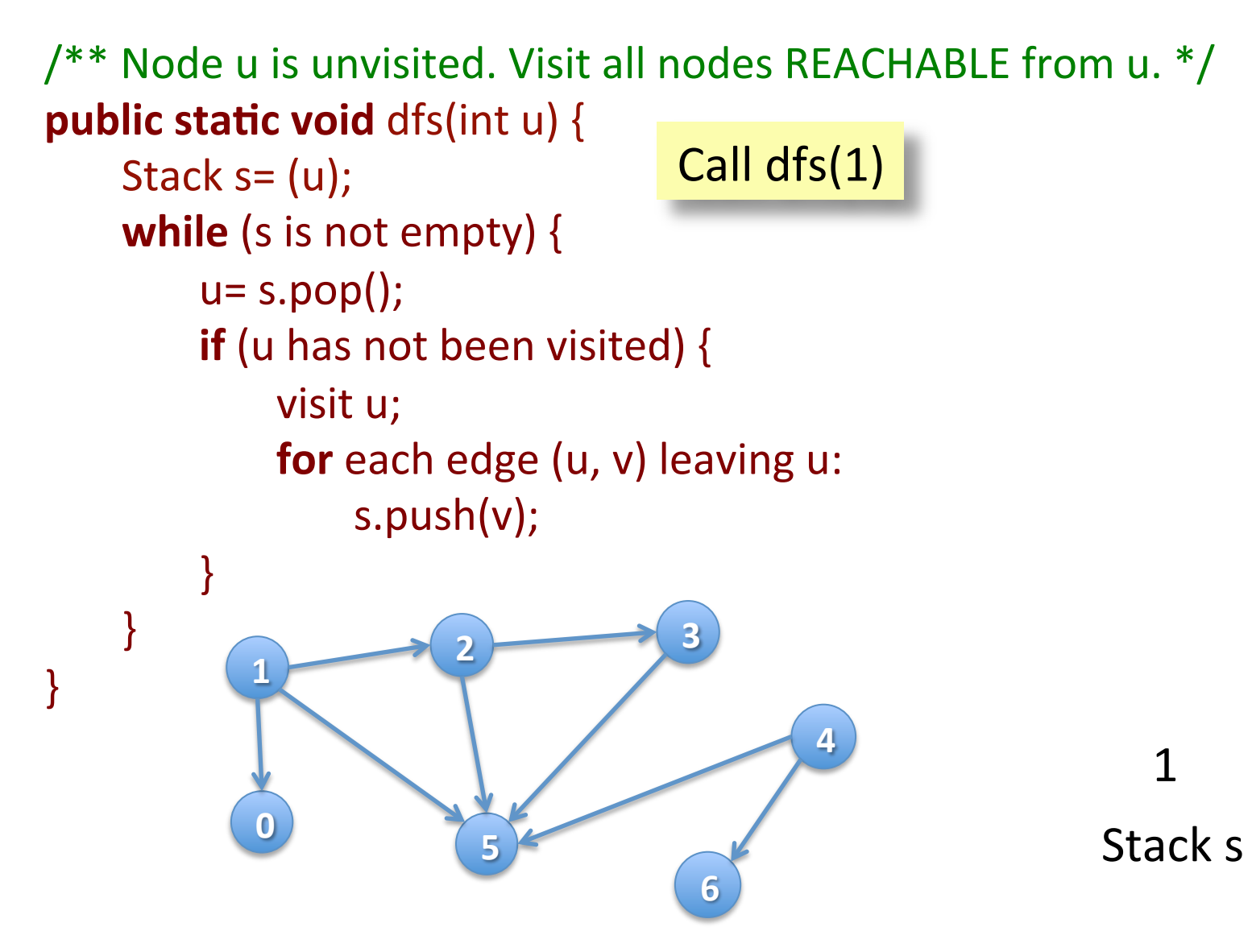

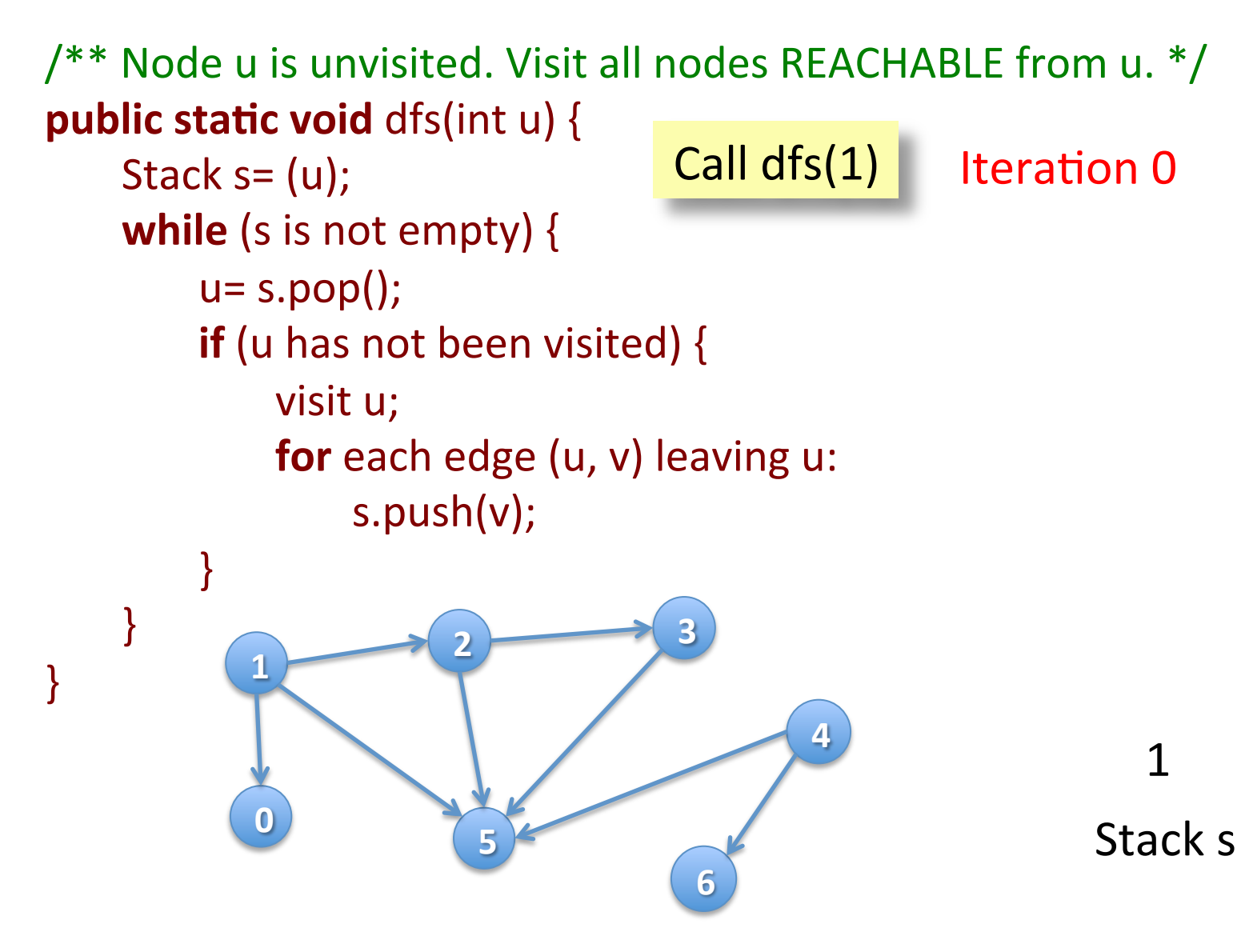

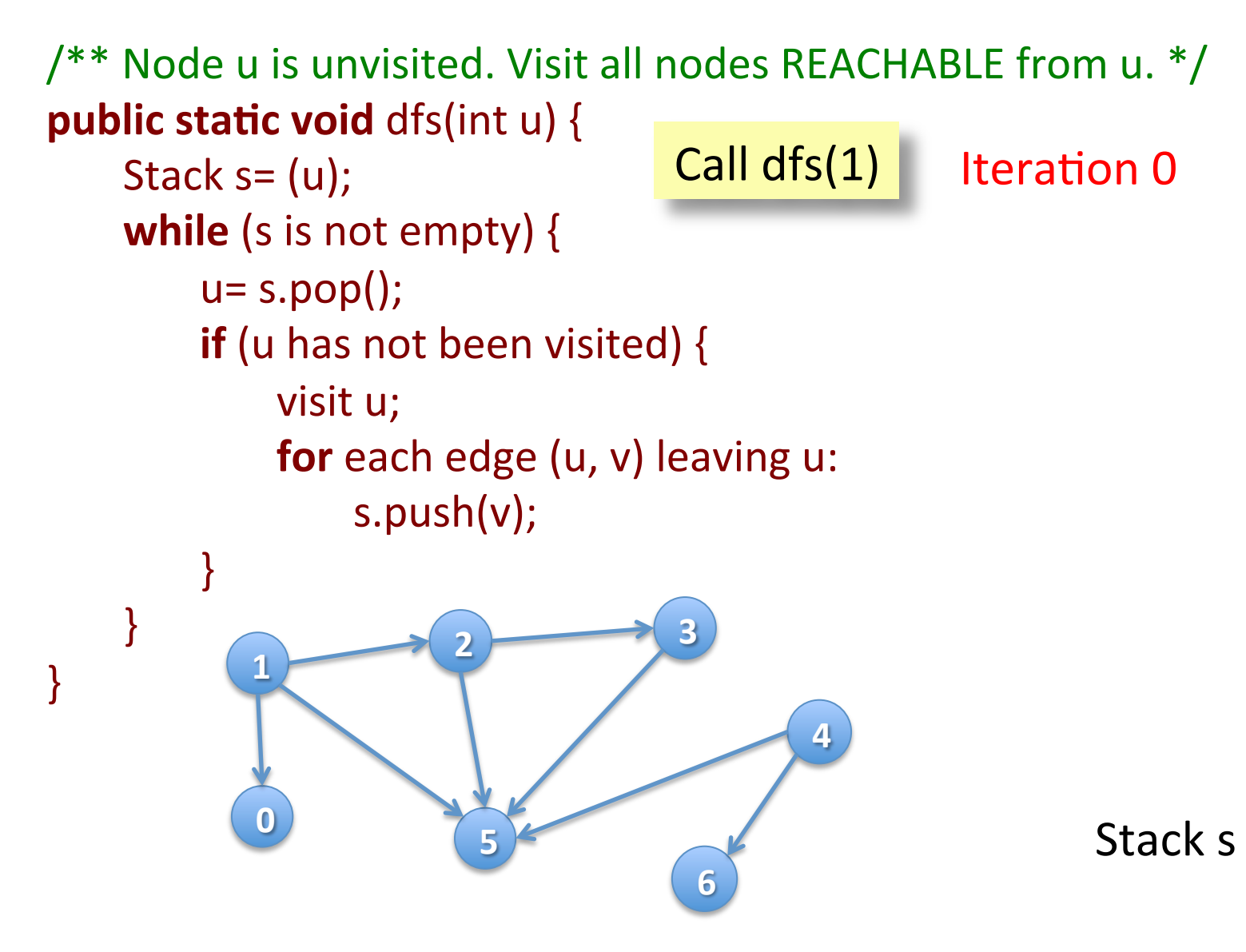

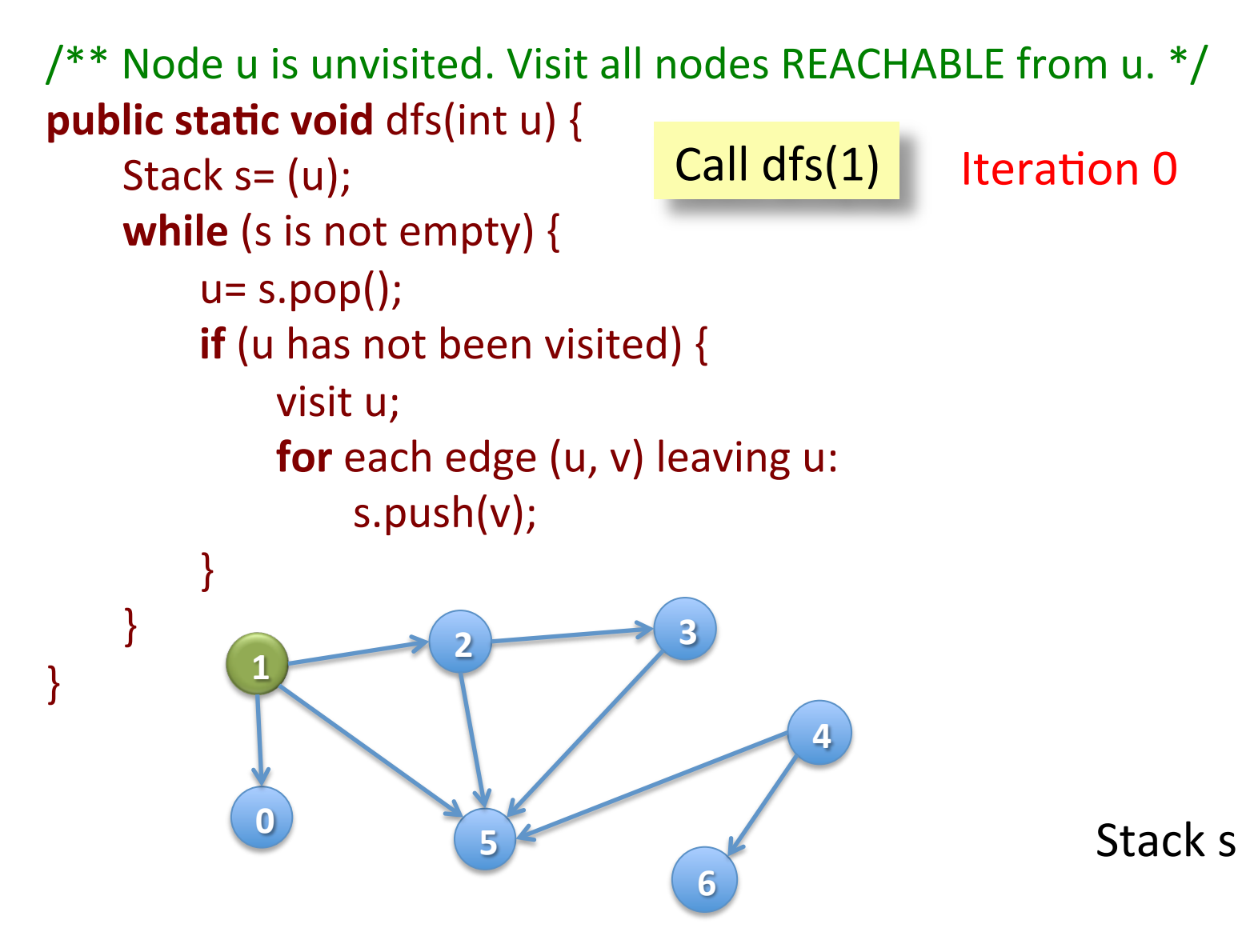

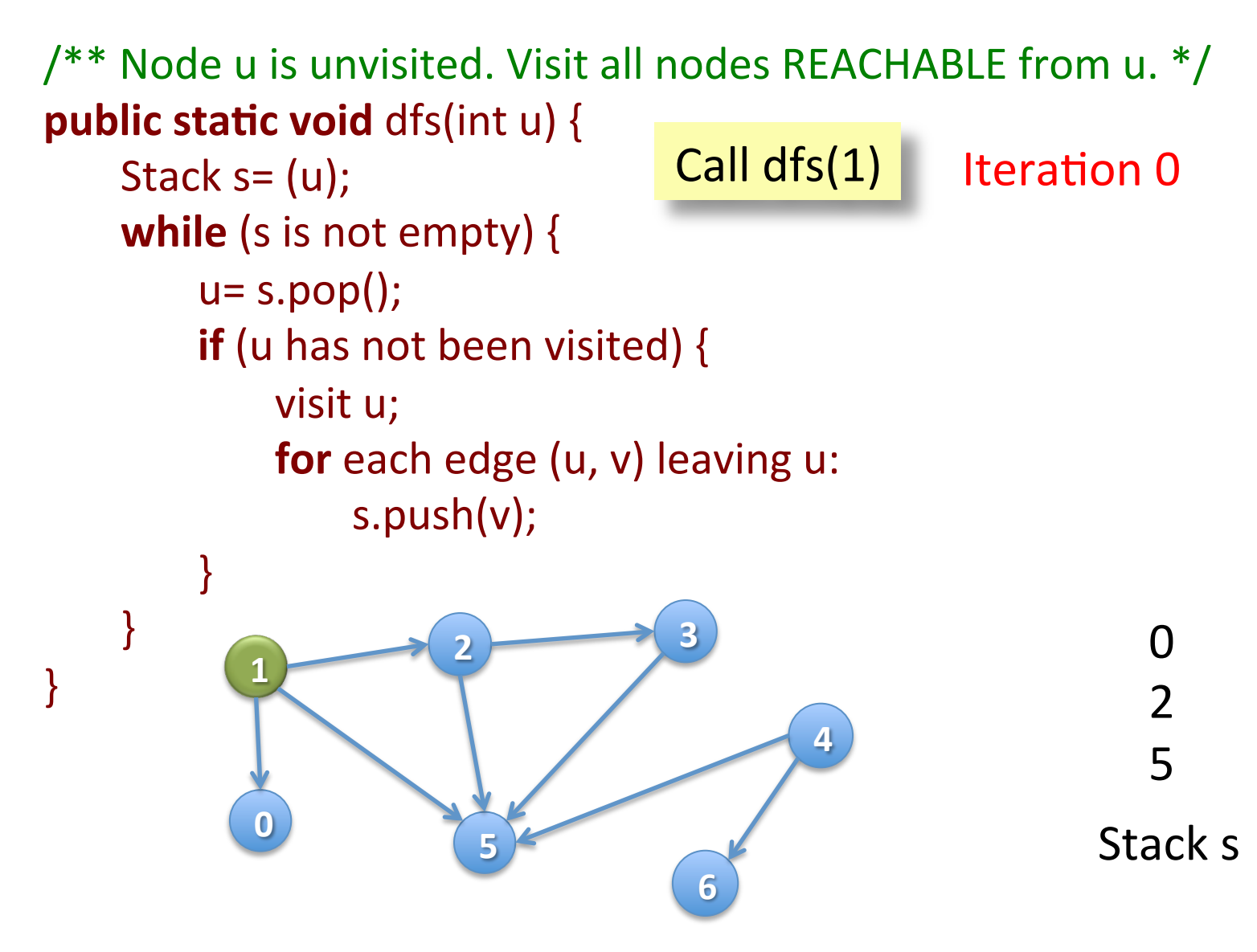

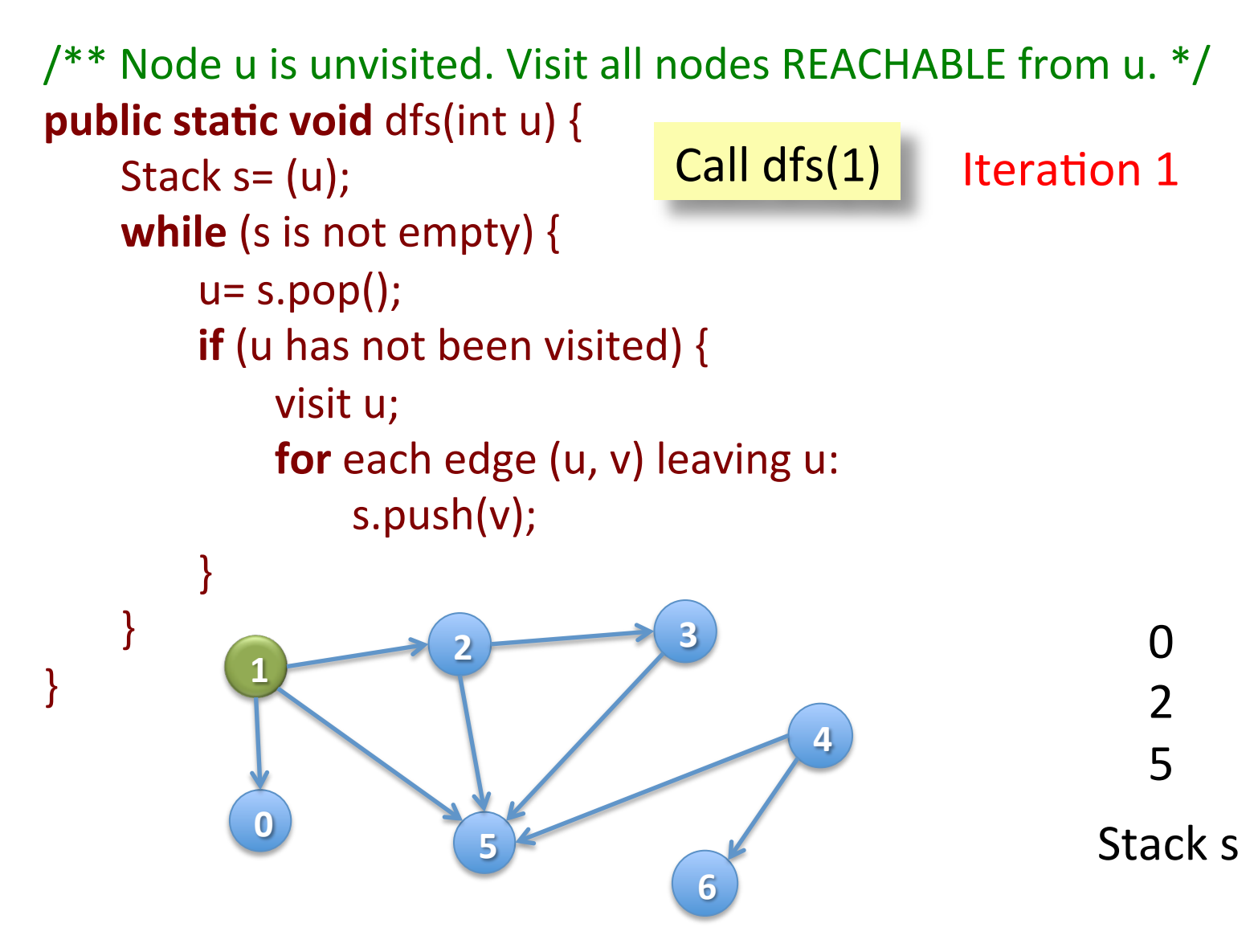

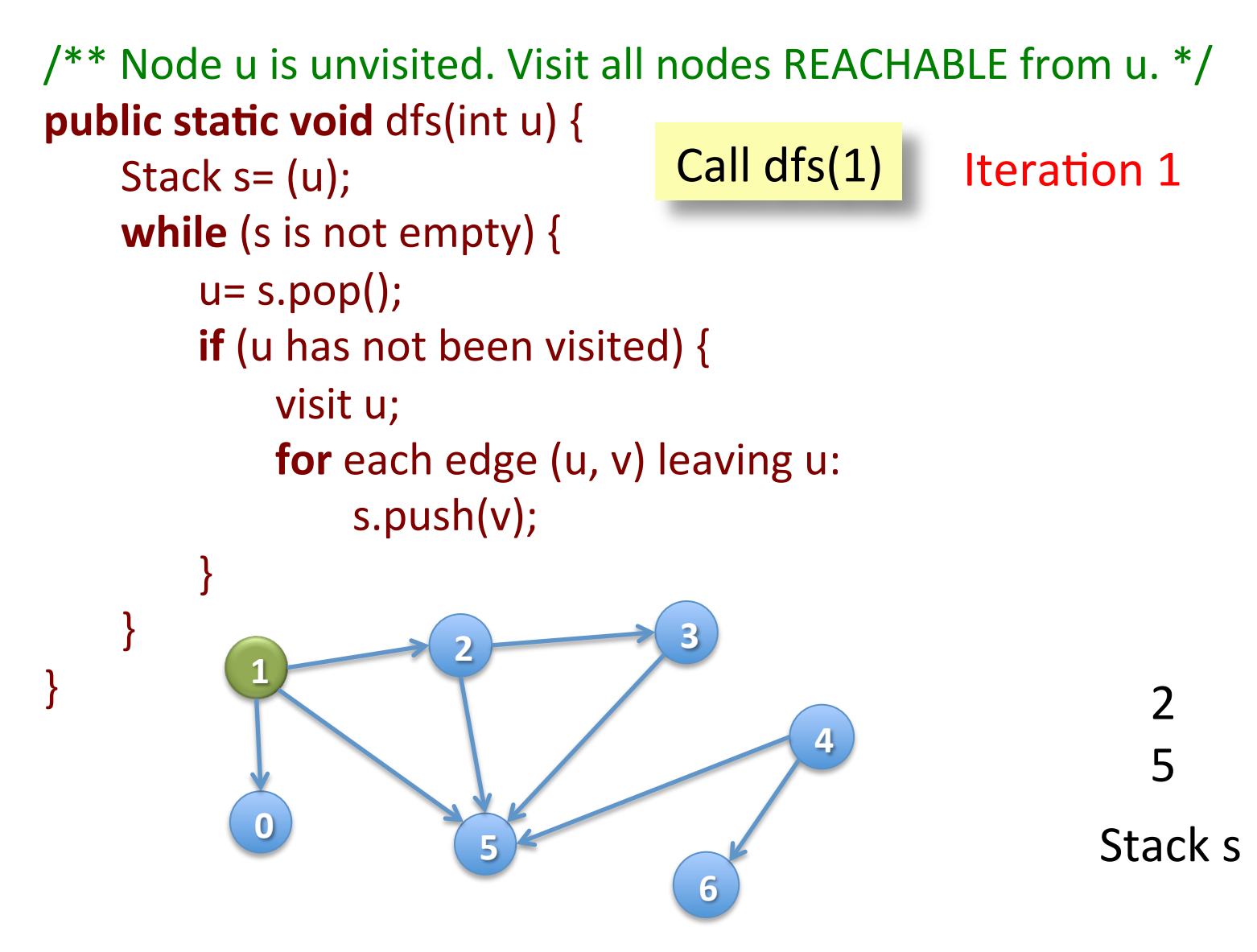

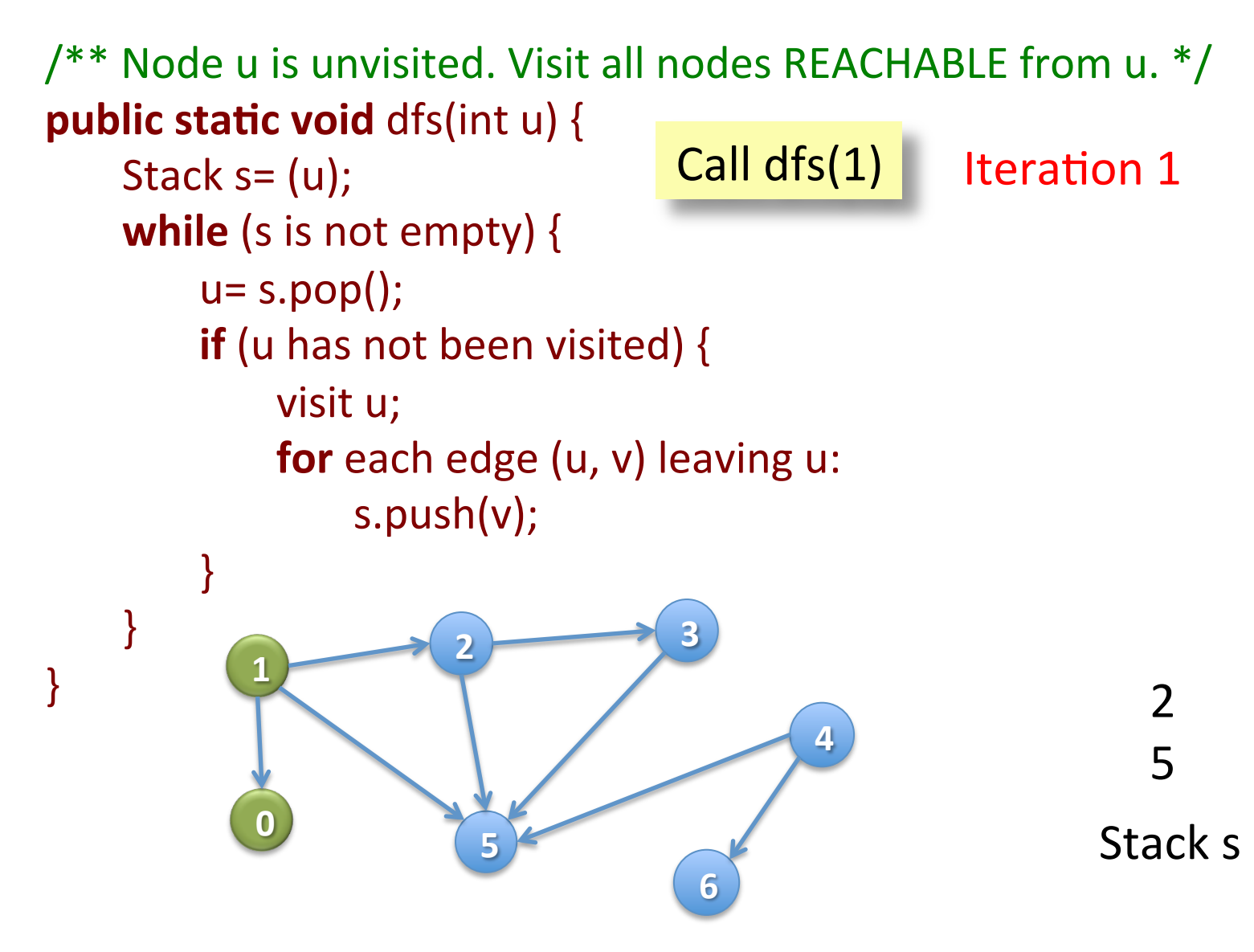

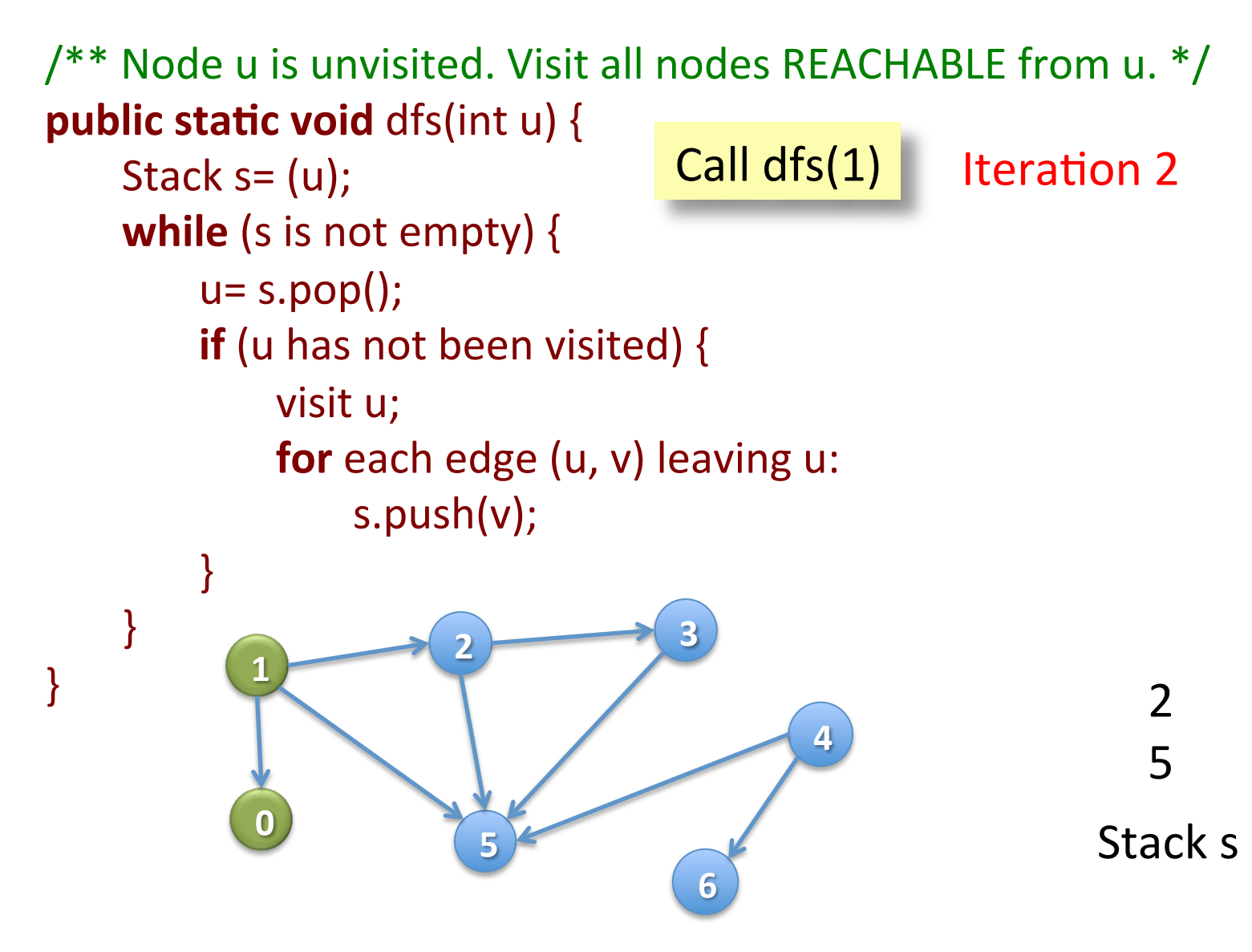

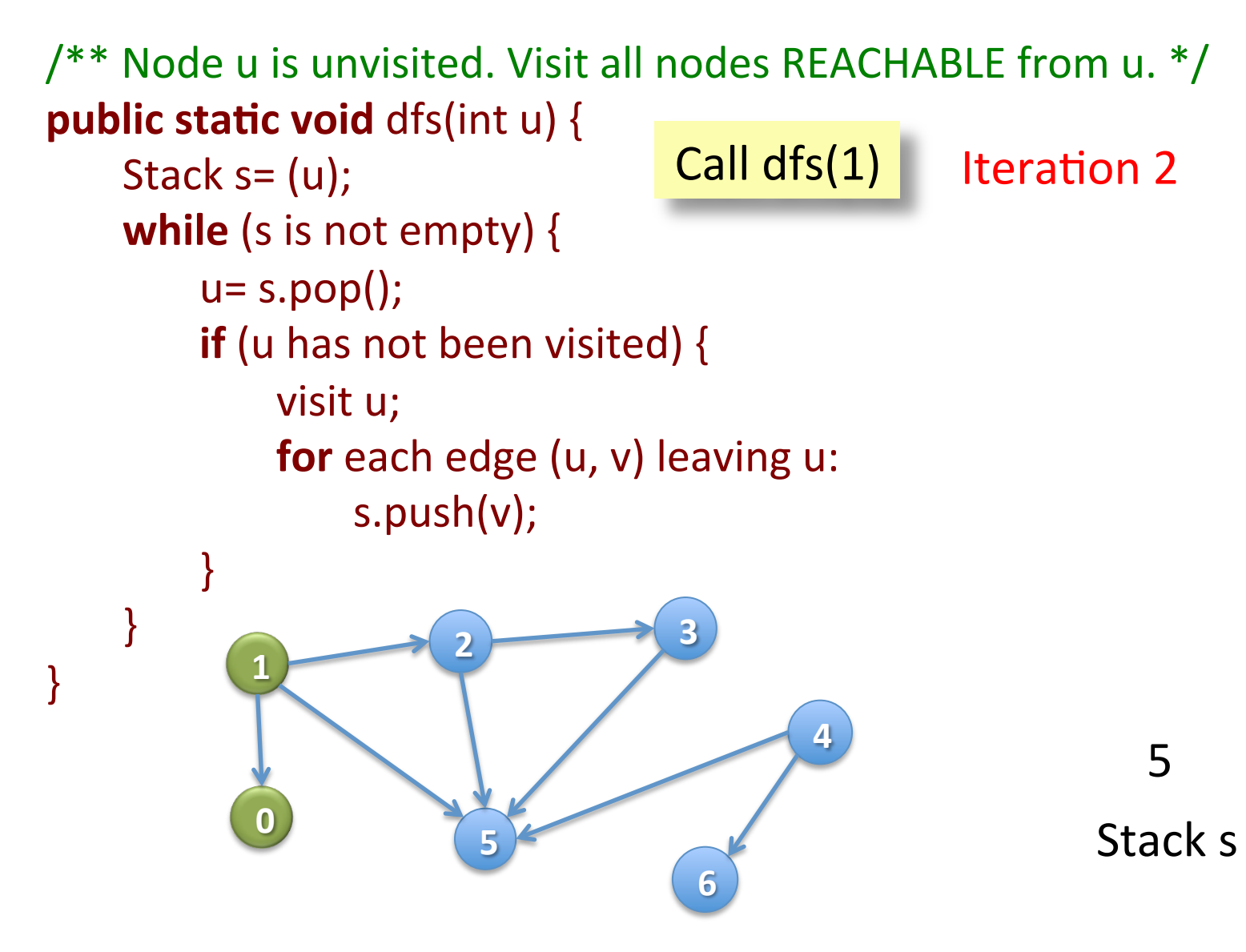

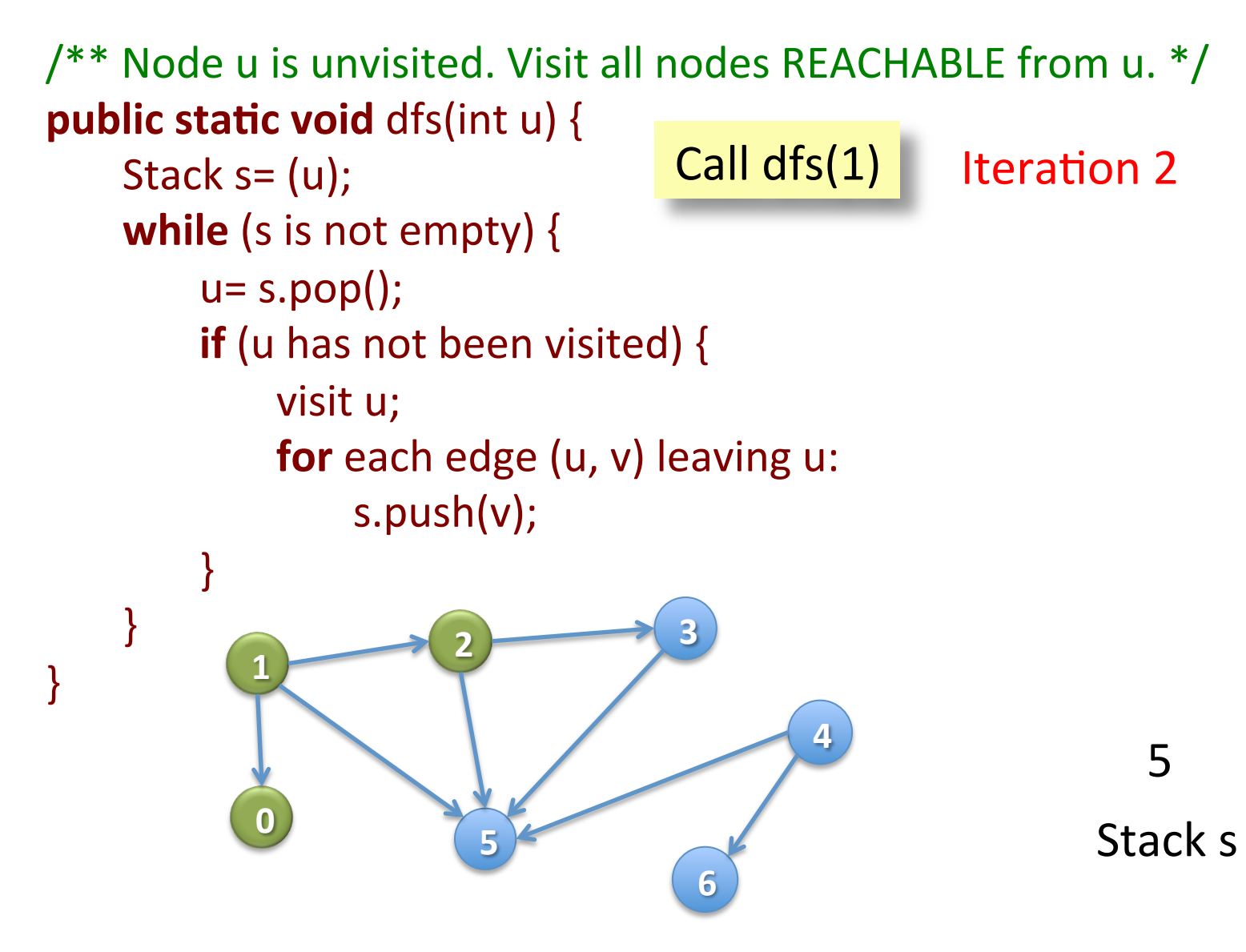

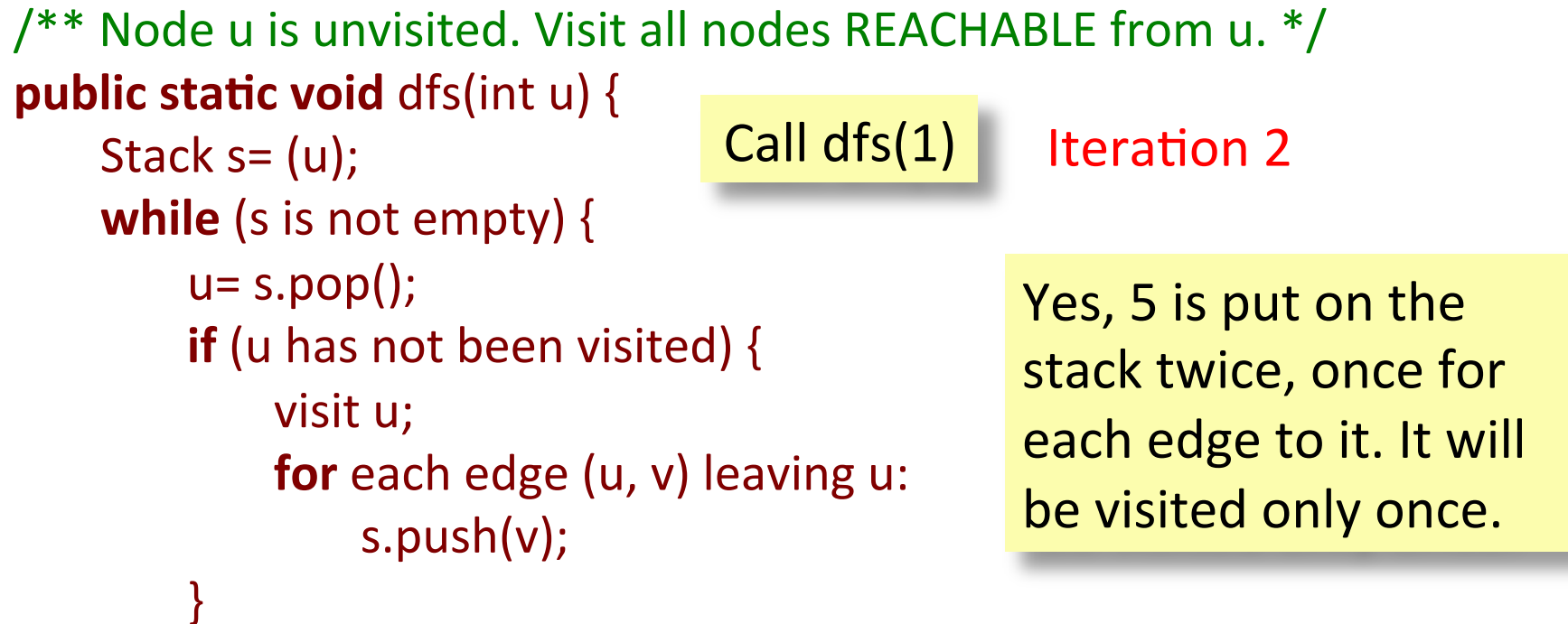

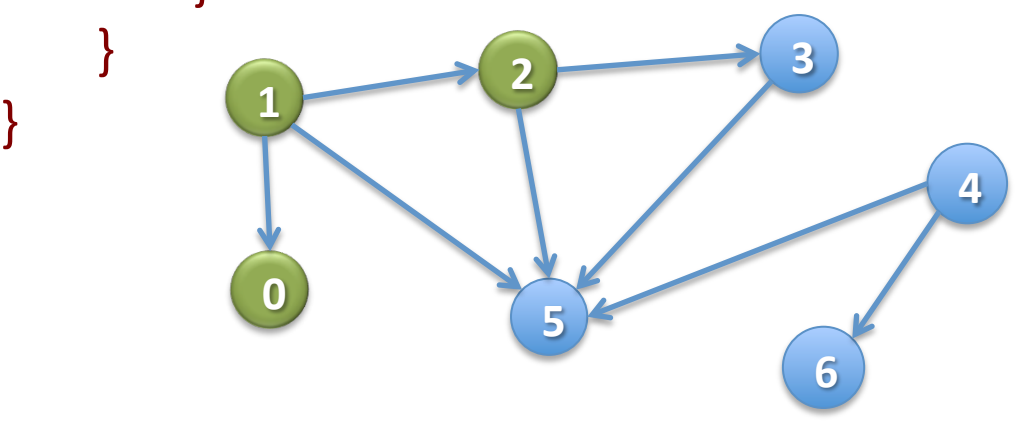

Stack s 3 5 5 

```
\frac{4*}{*} Node u is unvisited. Visit all nodes REACHABLE from u. */public static void bfs(int u) {
    Queue q = (u); // Not Java!
    // inv: all nodes that have to be visited are
    // REACHABLE from some node in s
    while ( q is not empty ) {
        u= q.popFirst(); \frac{1}{2} Remove first node in queue, put in u
        if (u has not been visited) {
            visit u;
            for each edge (u, v) leaving u:
                q.append(v); \frac{1}{2} Add to end of queue
        	 	}	
    }	
}
```
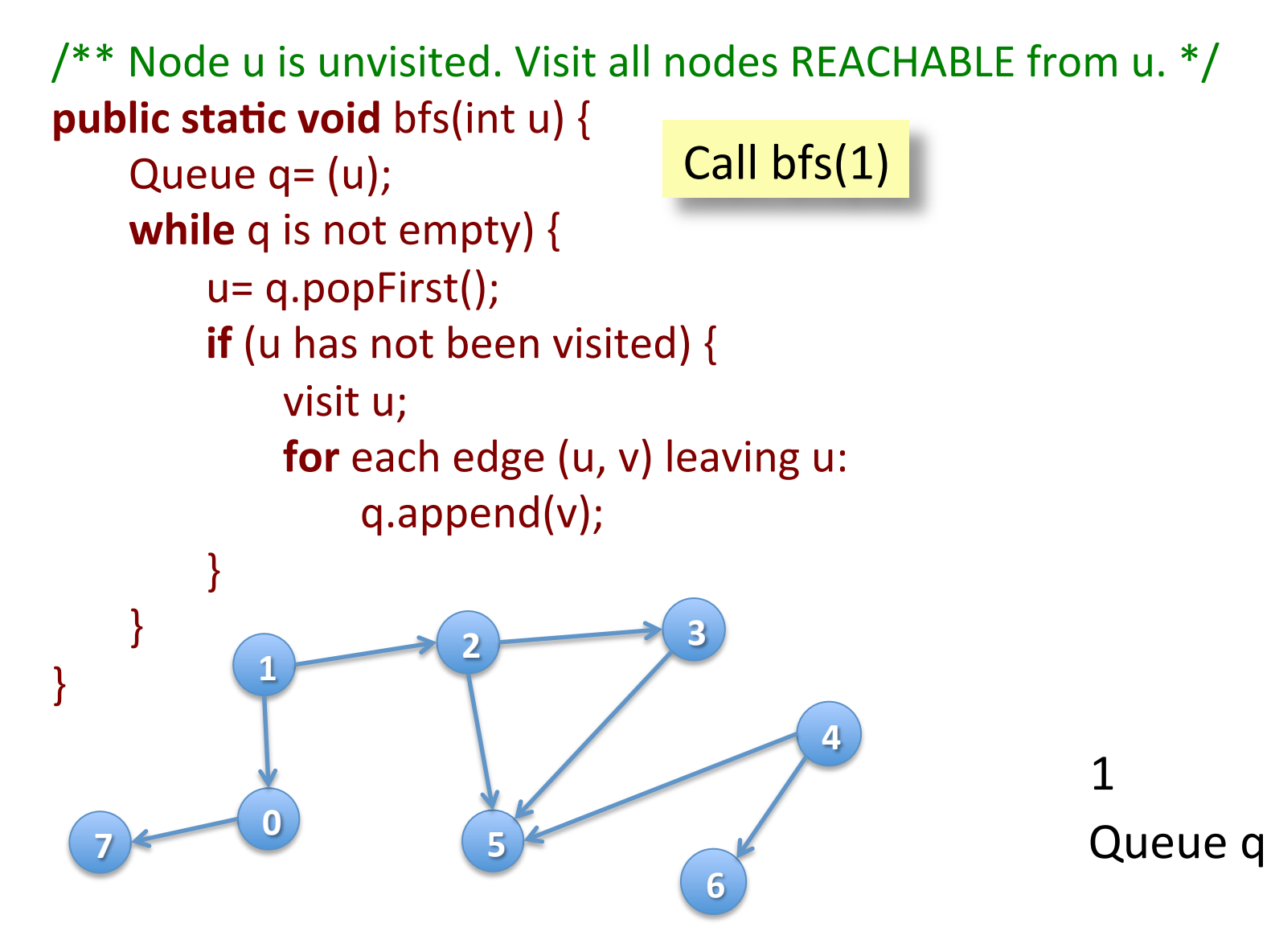

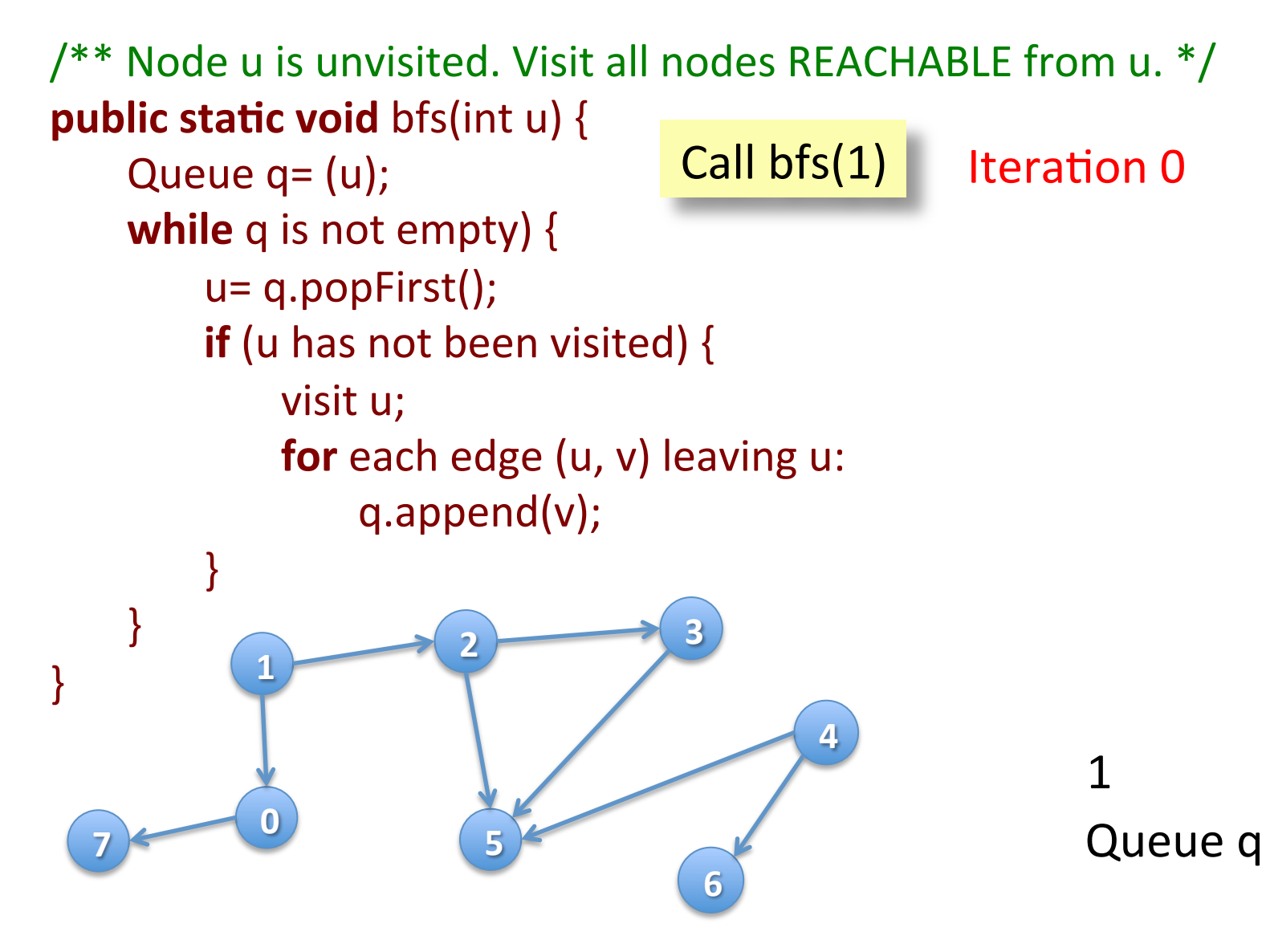

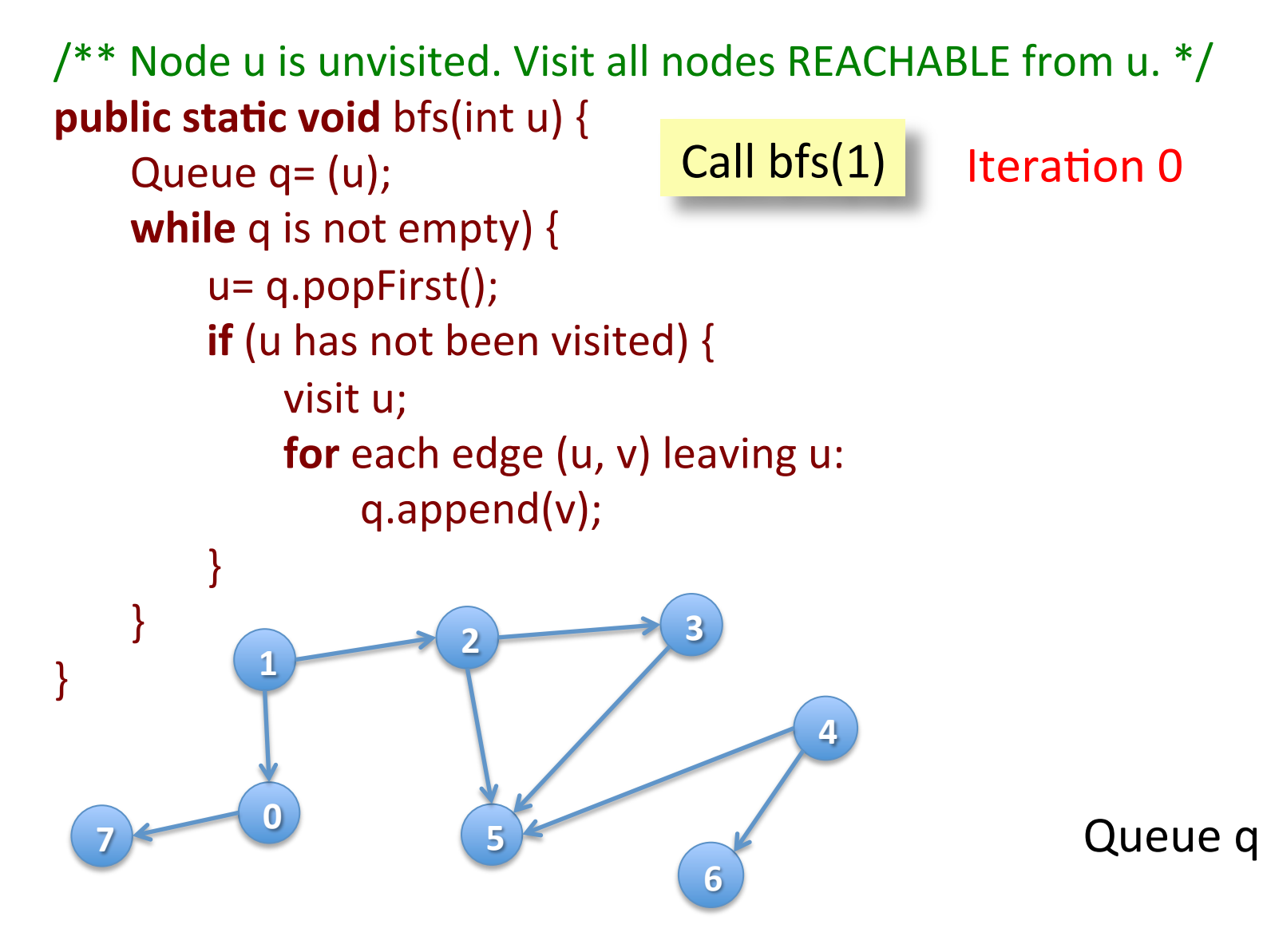

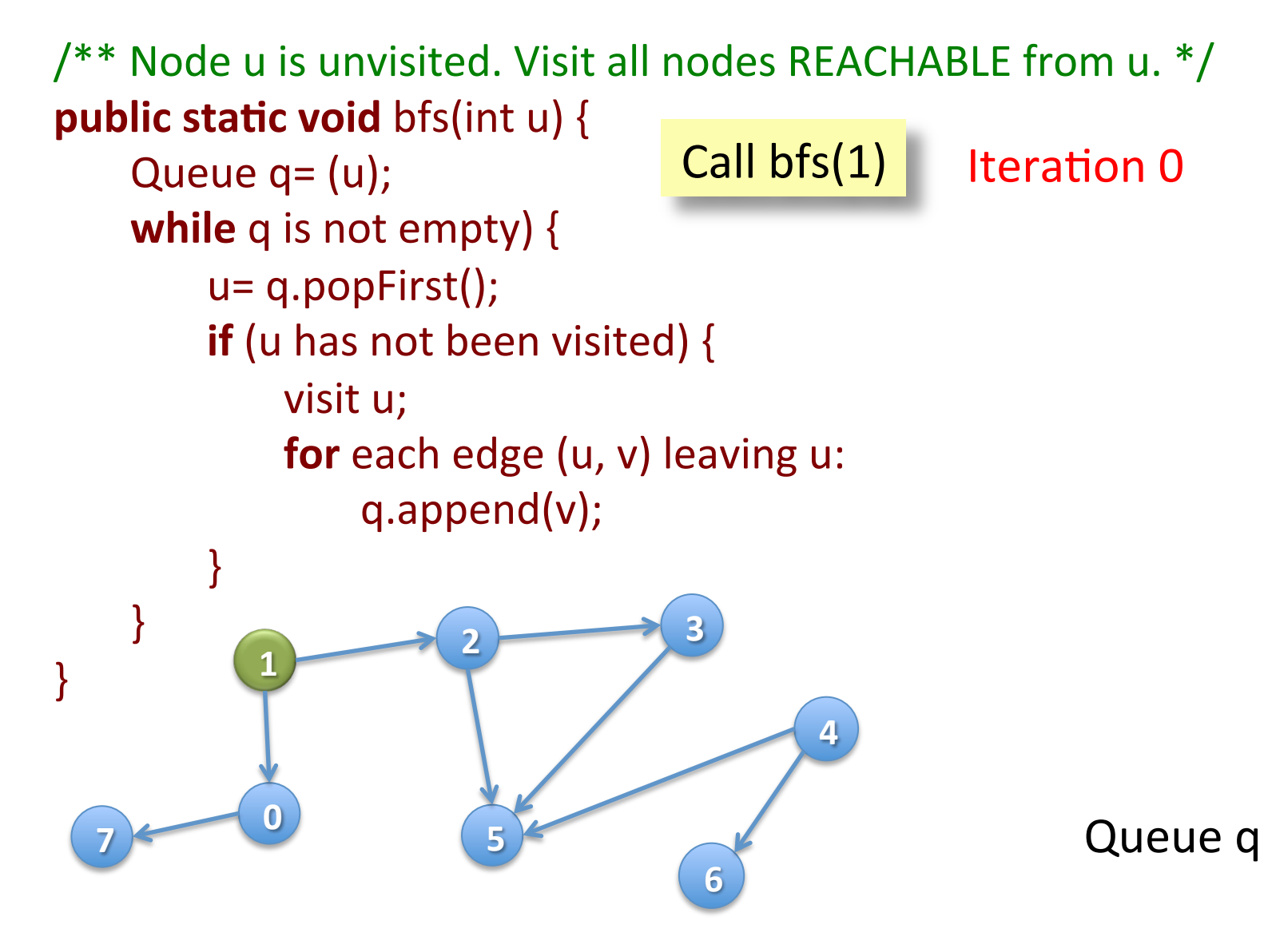

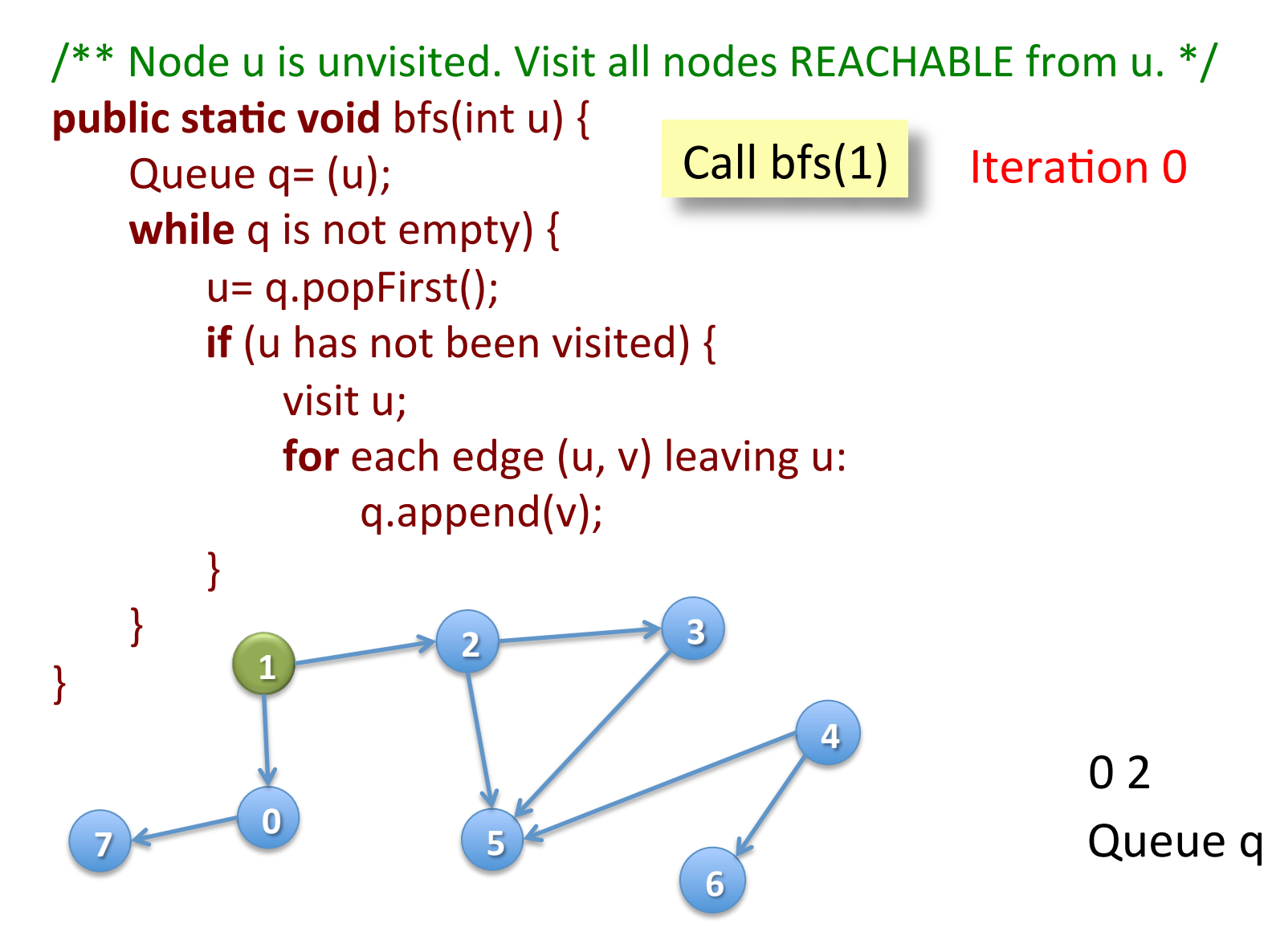

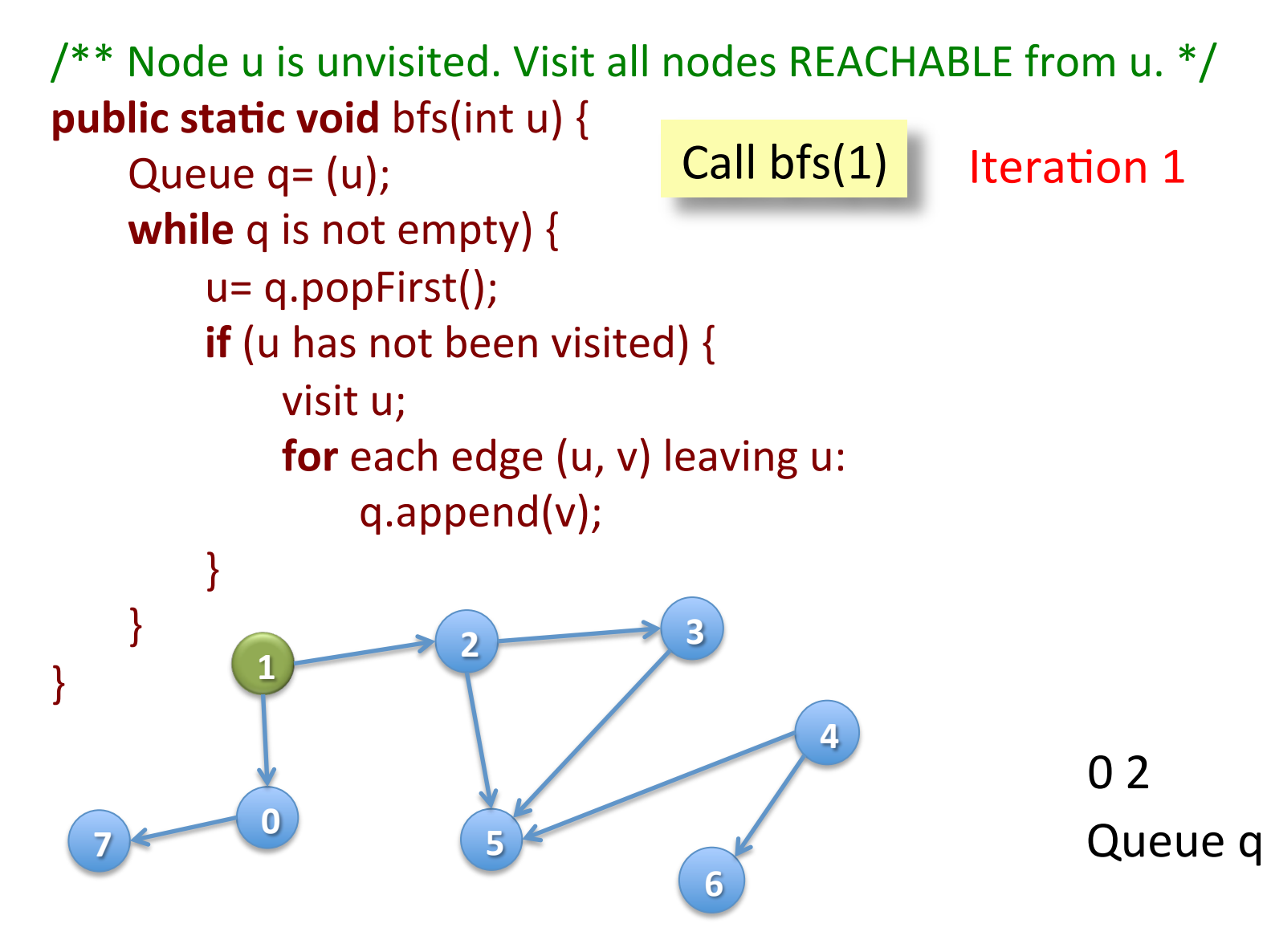

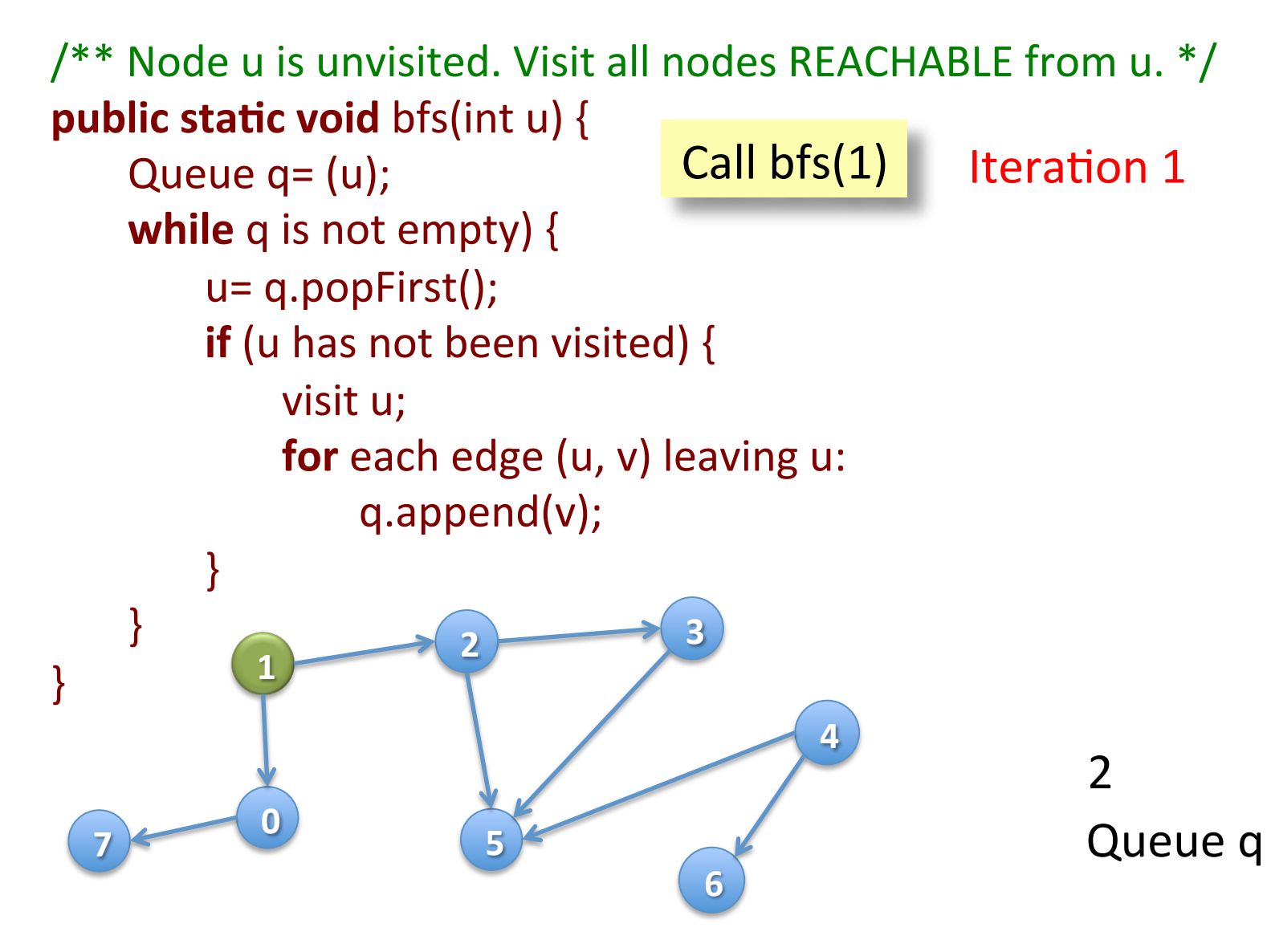

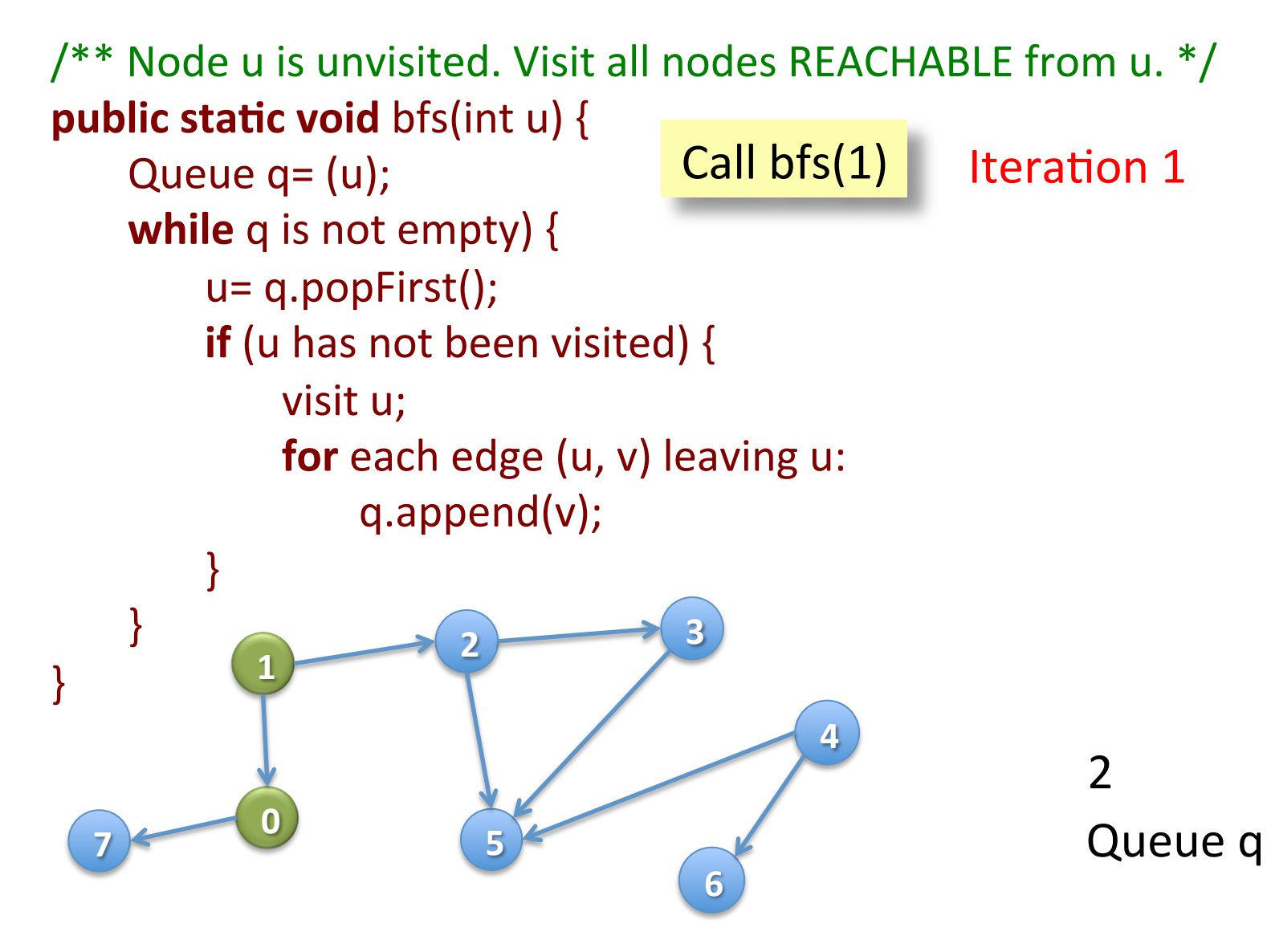

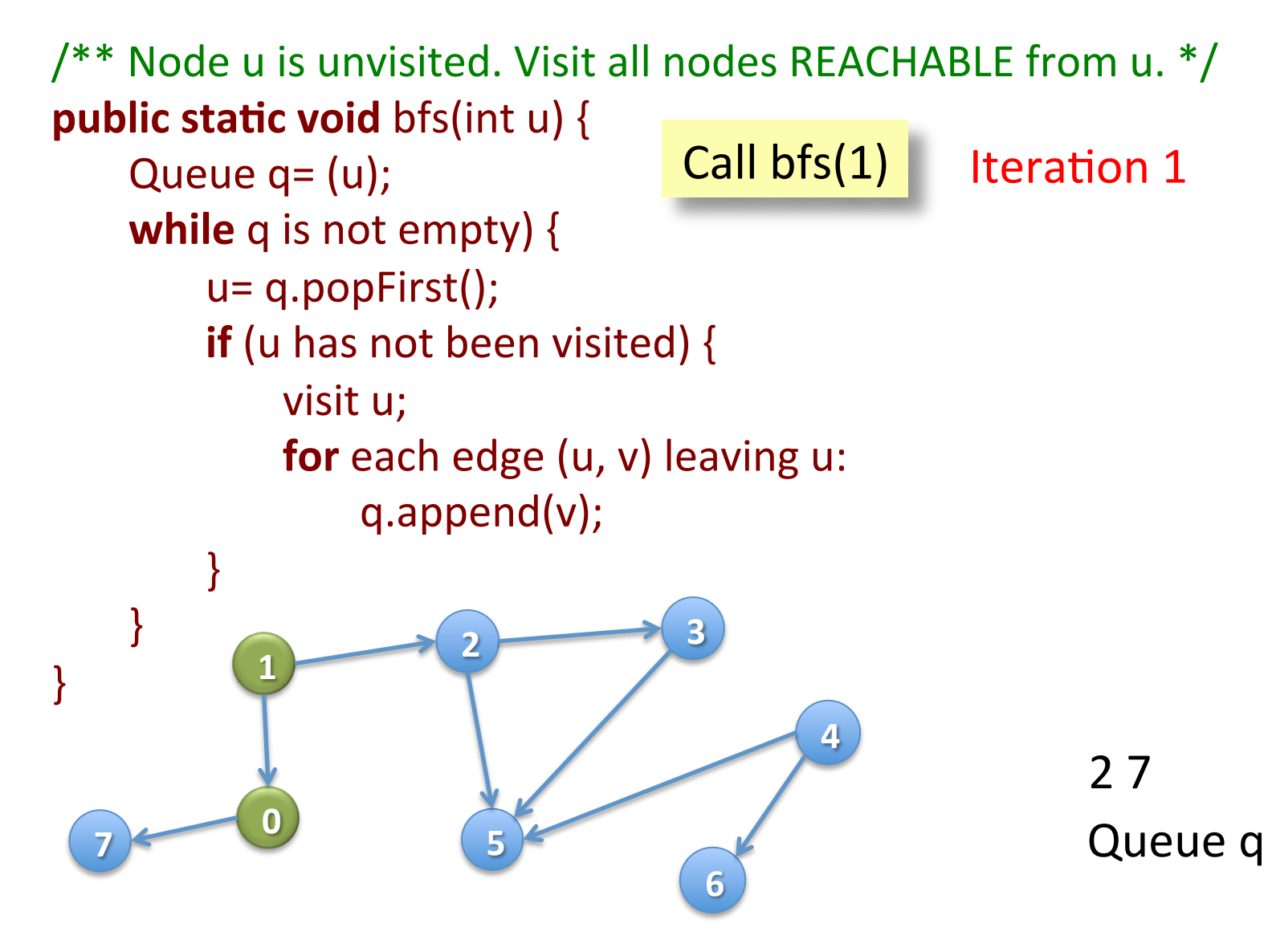

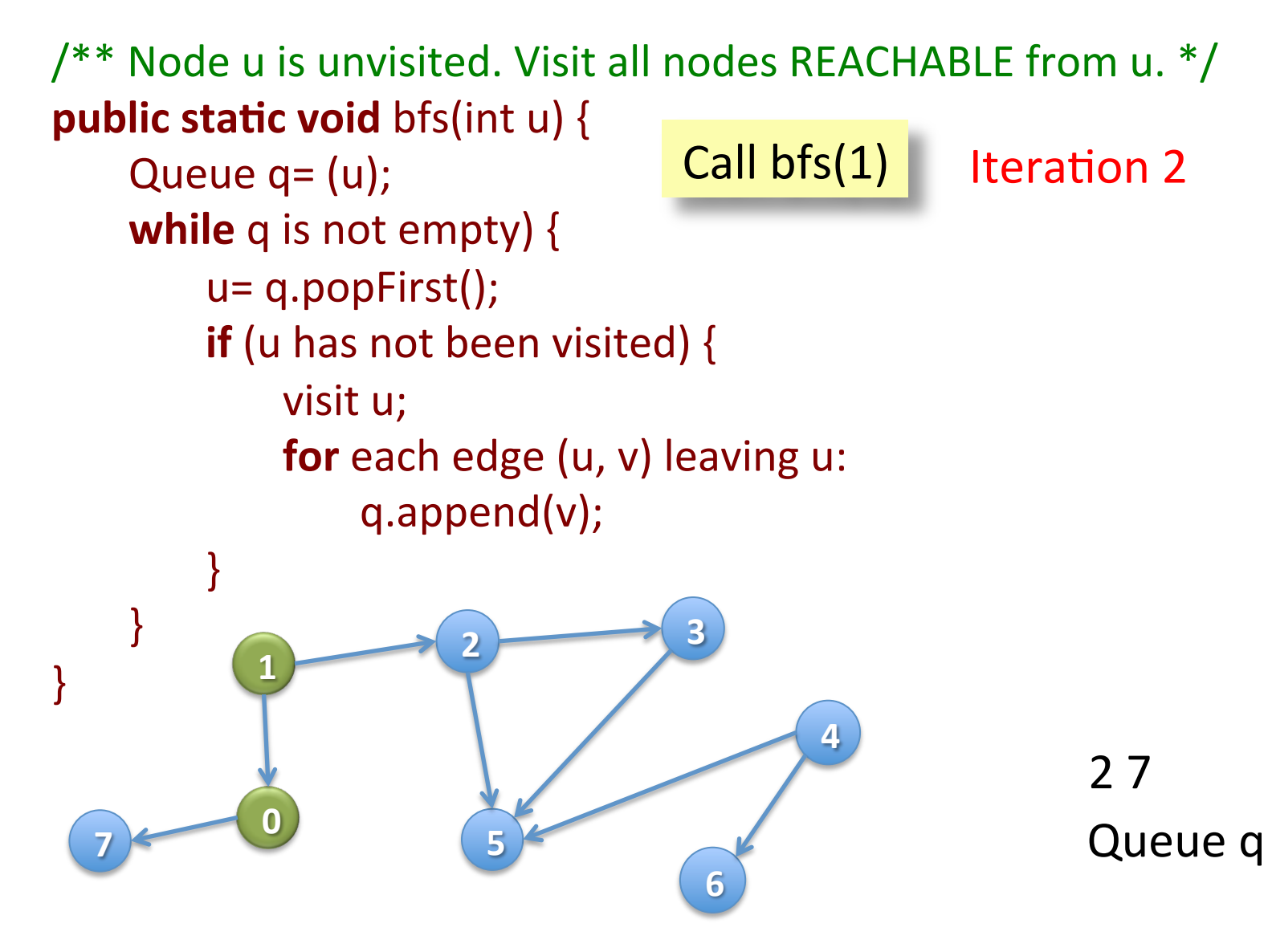

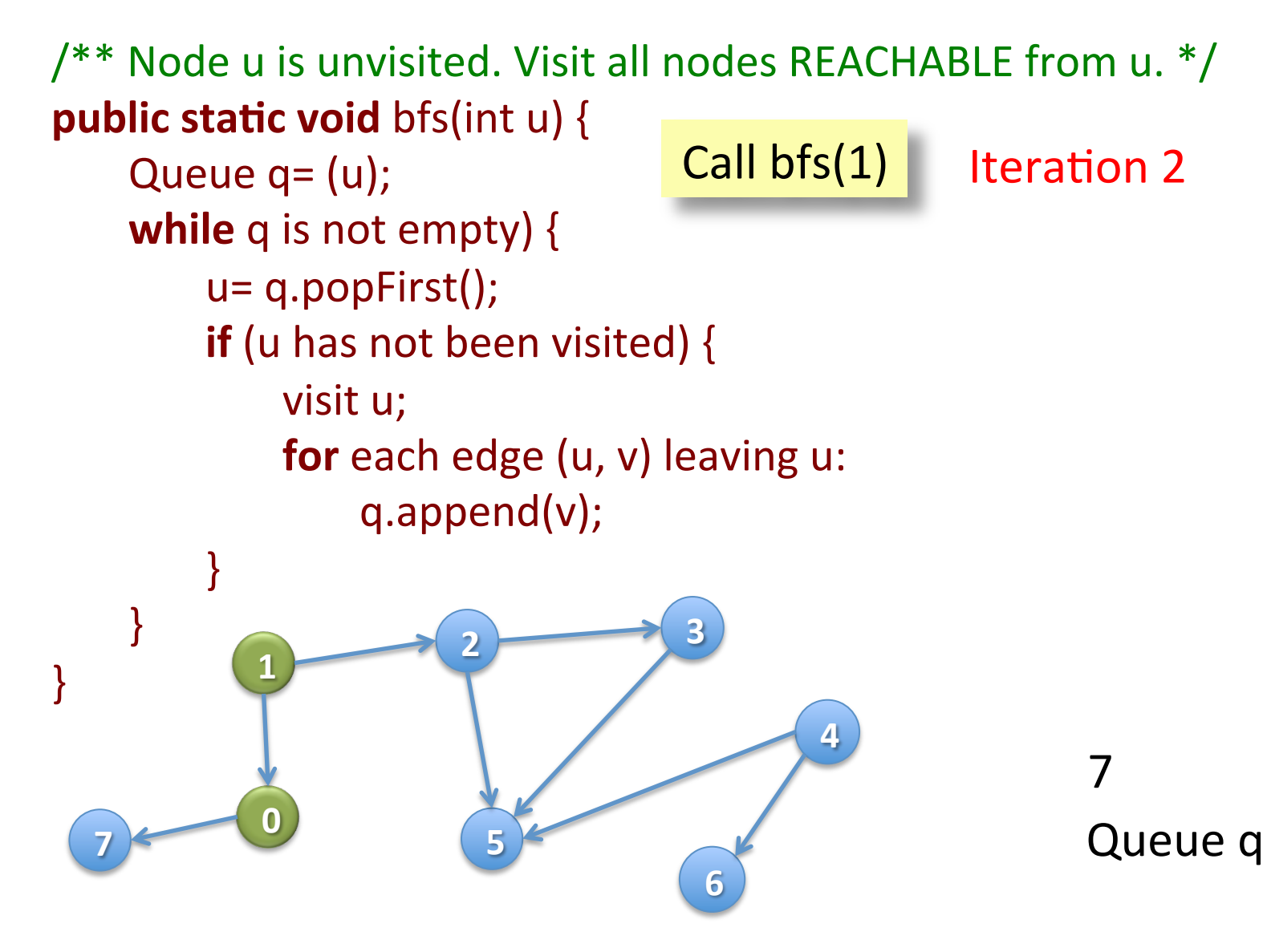

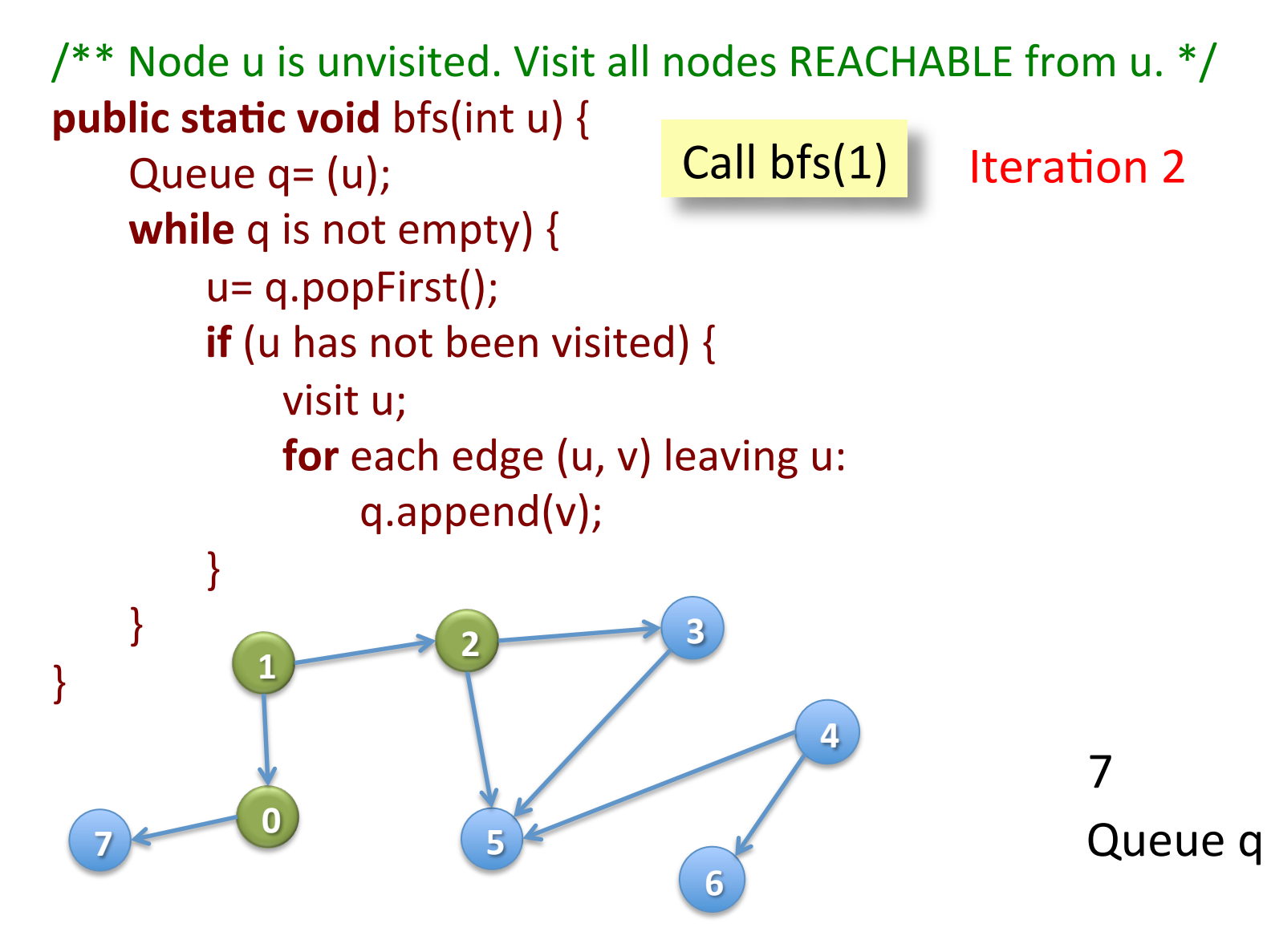

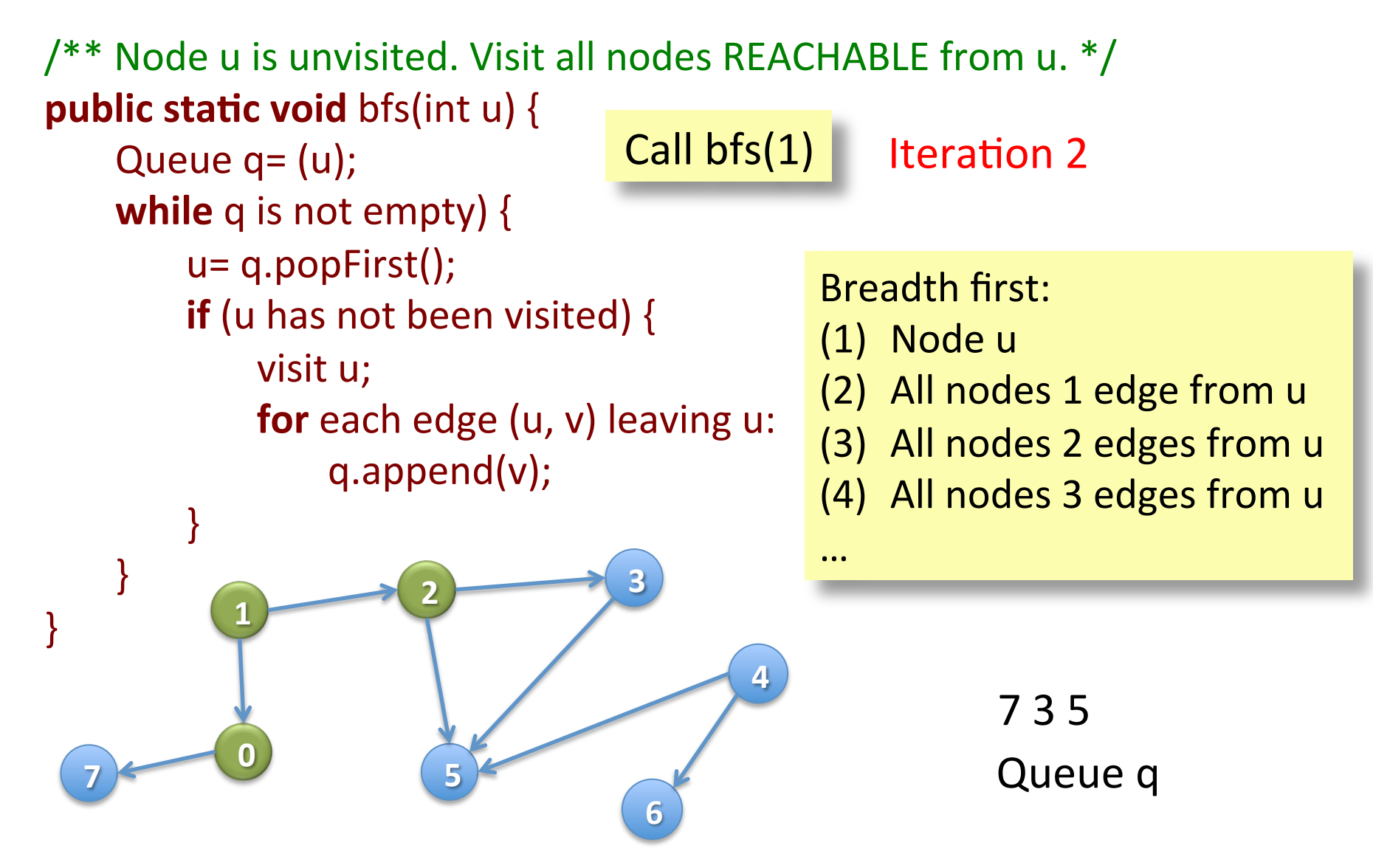